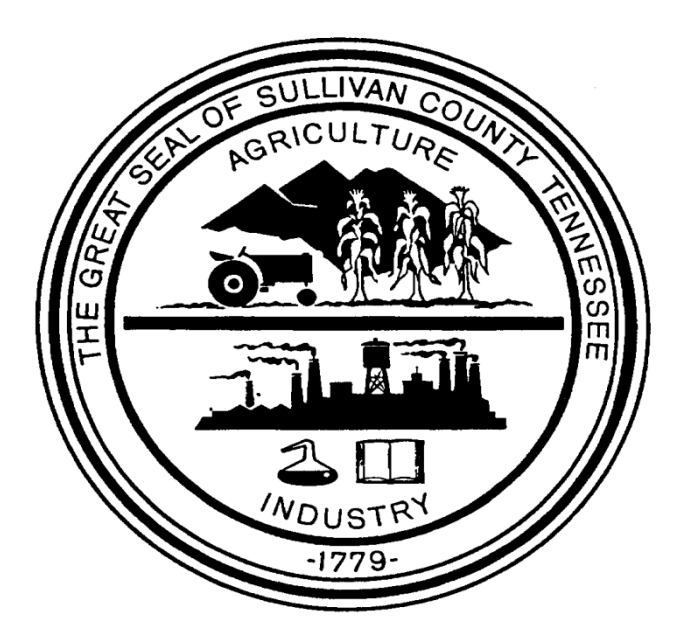

# **Request for Proposals RFP #E2015FMSS(KD)**

**DUE ON OR BEFORE THURSDAY, FEBRUARY 12, 2015 (2:00 P.M.)**

**Financial Management Software System**

#### **Bidder's Profile**

In compliance with this Request for Proposals, and subject to all the conditions thereof, the undersigned offers, if this bid is accepted, to furnish any or all of the items and/or services upon which prices are quoted, at the price set opposite each item, to be delivered at the time and place specified herein. The undersigned certifies that he/she has read, understands, and agrees to all terms, conditions, and requirements of this bid, and is authorized to contract on behalf of the firm named below. This form must be signed and the information contained herein will be maintained as part of Sullivan County Department of Education's Vendor File.

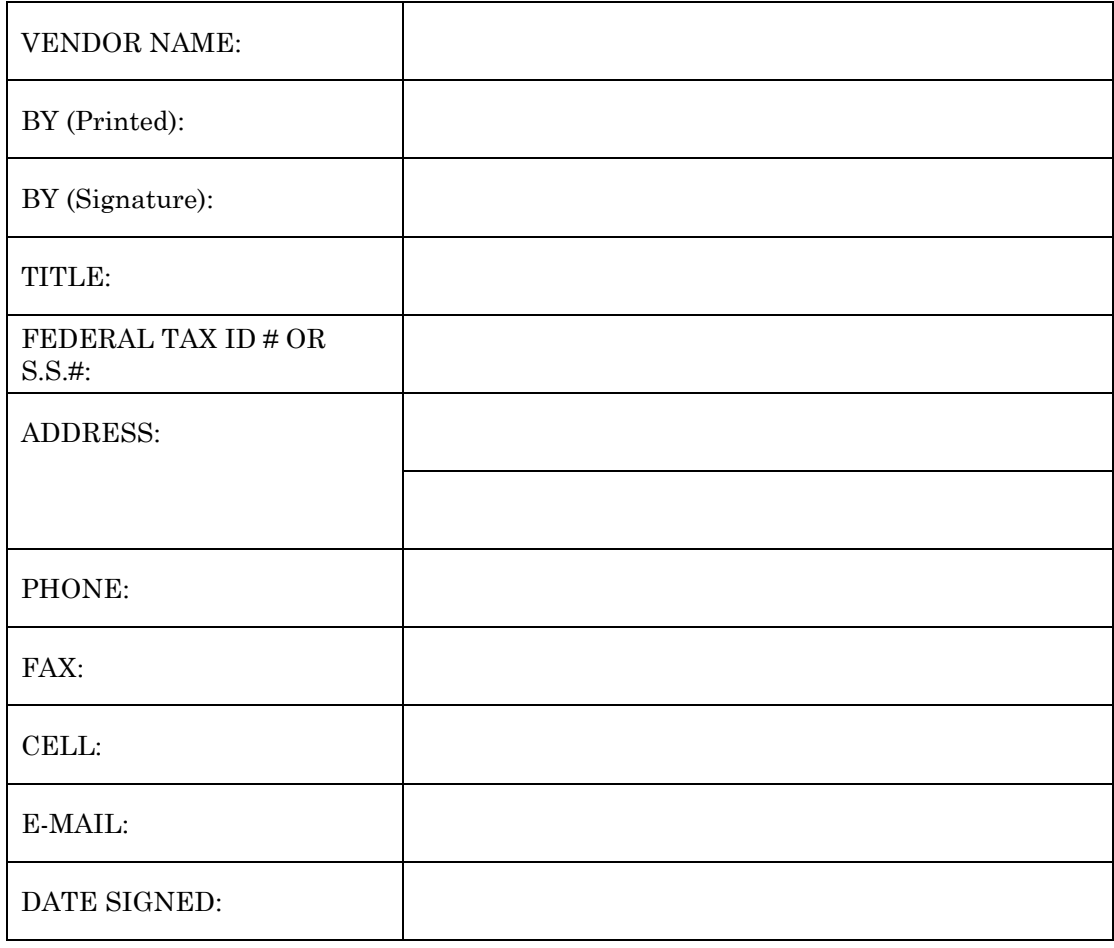

**Authorized signature of this page indicates that the vendor has read and agrees to each page of this Request for Proposal and all the information contained herein.** 

#### **Proposal Information**

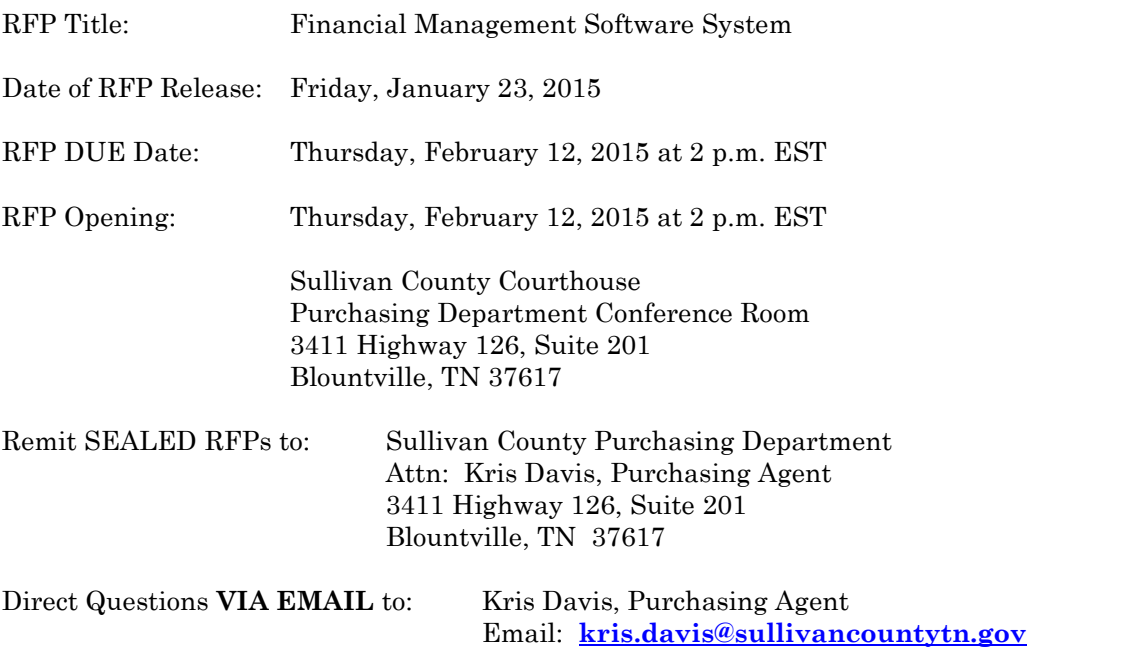

#### **PROPOSALS SHALL BE RECEIVED SEALED AND CLEARLY MARKED as follows: "REQUEST FOR PROPOSAL – Financial Management Software System"**

Sullivan County Department of Education seeks proposals to furnish and install a Financial Management Software System consisting of AT LEAST the following core software modules:

- 1. General Ledger
- 2. Budgeting
- 3. Accounts Payable
- 4. Accounts Receivable
- 5. General/Misc. Billing
- 6. Project/Grant Accounting
- 7. Fixed Assets
- 8. Inventory
- 9. Purchasing
- 10. Payroll
- 11. Human Resources
- 12. Position Control
- 13. Applicant Tracking
- 14. Timekeeping

#### **General Instructions & Conditions**

#### A. **SUBMISSION OF A PROPOSAL:**

- 1. Proposals shall be sealed in an envelope, and the outside of the envelope should be marked with **" REQUEST FOR PROPOSAL – Financial Management Software System"**. **No oral, fax, phone, or email copies will be accepted**.
- 2. The proposal submitted shall consist of the original Sullivan County Department of Education Proposal Bid Form and Anti-Collusion Statement. Vendors, by submitting a signed bid, certify that the accompanying bid is not the result of, or affected by, any unlawful act of collusion with any other person or company engaged in the same line of business or commerce, or any other fraudulent act punishable under Tennessee or United States law.
- 3. All proposals shall contain the signature of an authorized representative of the bidder in the space provided on the Proposal Bid Form.
- 4. All proposals shall be typed or printed in ink. The proposer may not use erasable ink. All corrections made to the proposal shall be initialed.
- 5. All proposals shall be submitted on and in accordance with this form, unless otherwise stated. If more space is required to furnish a description of the services offered or delivery terms, the proposer may attach a letter hereto that will be made a part of the bid.
- 6. The contract period will be open-ended. A maintenance agreement shall be renewable annually per fiscal year (July 1 – June 30). Each year, the provided services will be evaluated to determine if satisfactory performance is being provided. If the service is not satisfactory, Sullivan County Department of Education reserves the right to terminate the contract within thirty (30) days of written notice to the vendor.
- 7. Proposers should submit One (1) complete, original, UNBOUND Request for Proposal packet and One (1) electronic **exact copy** of the Request for Proposal packet on Compact Disc (CD) or thumb drive.
- B. **PROPOSALS RECEIVED LATE:** It is the proposer's responsibility to ensure his/her proposal is received by Sullivan County Purchasing Department prior to the opening date and time specified above. Any proposal received after the opening date and time will remain unopened and on file. Sullivan County Department of Education will not be responsible for proposals received late because of delays by a third party delivery service; i.e., U.S. Mail, UPS, Federal Express, etc. Date of postmark will not be considered. Prices or changes shown on the outside of an envelope will not be acceptable.
- C. **PROPOSAL CALCULATION ERRORS:** In the event there is a discrepancy between the total proposal amount or the extended amounts and the unit prices, the unit prices will prevail and the corrected sum will be considered the proposal price.

- D. **BID PRICES:** Prices shall be stated in units of quantity specified. No additional charges shall be passed to Sullivan County, including any applicable taxes, delivery, or fuel surcharges. Prices quoted shall be final cost to Sullivan County.
- E. **PAST PERFORMANCE:** All vendors will be evaluated on their past performance and prior dealings with Sullivan County Department of Education and any related county government departments (i.e., failure to meet specifications, poor workmanship, late delivery, etc.)
- F. **WITHDRAWAL OF PROPOSAL:** Proposers have the right to request withdrawal of their proposals from consideration due to error by giving notice not later than two (2) days after proposals are publicly opened.
- G. **COUNTY RESERVES THE RIGHT:** Sullivan County reserves the right to waive minor informalities in any proposal; to reject any or all proposals with or without cause; and/or to accept the proposal that in its judgment will be in the best interest of the Sullivan County Department of Education. Sullivan County reserves the right to award by item, group of items, or total proposal.
- H. **CLARIFICATIONS, MODIFICATIONS, AND/OR AMENDMENTS:** Sullivan County Department of Education reserves the right to withdraw this RFP at any time, for any reason, and to issue such clarifications, modifications, and/or amendments as it may deem appropriate.
- I. **ACCEPTANCE:** The materials and/or services delivered under the proposal shall remain the property of the Seller until a physical inspection and actual usage of the materials and/or services is found to be acceptable to the County. The materials and/or services are to be in compliance with the terms herein, fully in accord with the Bid Specifications and of the highest quality. In the event the materials and/or supplies furnished to the County are found to be defective, or do not conform to the Bid Specifications, the County reserves the right to cancel the order upon written notice to the seller and return such to the seller, at the seller's expense.
- J. **CANCELLATION OF SERVICE:** If at any time during the contract period Sullivan County determines that the vendor is performing poorly, Sullivan County may cancel the contract with the vendor at Sullivan County's discretion. Cancellation shall not release the vendor from legal remedies available to Sullivan County.
- K. **SUBSTITUTIONS:** Whenever in the Bid Specifications a brand name or make is mentioned, it is the intention of Sullivan County only to establish a grade or quality of material and not to rule out other brands or makes of equality. However, if a product other than what is specified is bid, it is the vendor's responsibility to name such product with his bid and to prove to the County that said product is equal to the product specified. Sullivan County Department of Education shall be the sole judge as to whether a product being offered by the vendor is actually equivalent to the one being specified in the Bid Specifications. (Note: This paragraph does not apply when it is determined that the technical requirements of this bid require only a specific product, as stated in the Bid Specifications.) Please include with bid any specifications, brochures, catalogs, etc., or other data as will provide adequate basis of determining the quality and functional capabilities of the product offered.
- L. **MINOR TECHNICALITIES:** The Sullivan County Purchasing Agent on behalf of the Sullivan County Department of Education reserves the right to waive minor technicalities in the RFP when it is in the best interest of Sullivan County Department of Education.

- M. **DISCUSSIONS WITH VENDORS:** Sullivan County Department of Education may conduct discussions with responsible bidders to assure full understanding and responsiveness to solicitation requirements.
- N. **RULES, REGULATIONS, LAWS & LICENSES:** The awarded vendor shall observe and obey all rules, regulations and laws of the federal, state and local Department of Education, which may be applicable to the supply of this product or service.
- O. **QUALIFICATION OF BIDDERS:** As applicable, bids will be considered only from firms normally engaged in the sale and distribution or provision of the services, as specified herein. Bidders shall have adequate organization, facilities, equipment and personnel to ensure prompt and efficient service to Sullivan County Department of Education. The County reserves the right, before recommending award, to inspect the vendor's facility; or to take any other action necessary to determine that the vendor's ability to perform is satisfactory. Sullivan County Department of Education reserves the right to reject bids where evidence submitted or investigation and evaluation indicates an inability of the bidder to perform.
- M. **MATERIAL SAFETY DATA SHEETS:** As applicable, it is the awarded vendor's responsibility to provide Sullivan County Department of Education with Material Safety Data Sheets on bid materials.
- N. **MISCELLANEOUS:** If a conflict exists between the General Conditions and the Bid Specifications, then the Bid Specifications shall prevail.
- O. **NON-DISCRIMINATION:** During the performance of this contract, the contractor agrees as follows: he/she will not discriminate against any employees or applicants for employment because of race, religion, color, sex, national origin, age, disability, or any other basis prohibited by state law relating to discrimination in employment, except where one or more of these are a bona fide occupational qualification reasonably necessary to the normal operations of the contractor. The contractor agrees to post in conspicuous places available to employees and applicants for employment, notices setting forth the provisions of this nondiscrimination clause. During the performance of this contract, the contractor agrees to provide a drug-free workplace.
- P. **REQUIRED SUBMITTALS:** Any submittals requested should be returned with the bid response and on the prescribed forms.
- Q. **ORIGINAL BID FILE:** The original bid maintained by the Sullivan County Purchasing Department shall be considered the official copy.
- R. **PROPOSAL COSTS**: All proposals will become the property of Sullivan County upon submission and will not be returned to the applicant. The County will not pay any costs incurred in proposal preparation, presentation, demonstration or negotiation, nor does it commit to procure or contract for any services. All costs of proposal preparation will be borne by the proposer.
- N. **COOPERATIVE PURCHASING AGREEMENT:** Proposers are to indicate if it is permissible for other governmental departments in Sullivan County to integrate these services and/or items at an equal or less price. Please indicate your approval of Cooperative Purchasing Agreement. \_\_\_\_\_Yes \_\_\_\_\_No

#### O. **QUESTIONS:** Bid questions shall be addressed as follows:

Sullivan Co. Purchasing Department Kris Davis, Purchasing Agent 3411 Highway 126 Blountville, TN 37617

Email: [kris.davis@sullivancountytn.gov](mailto:kris.davis@sullivancountytn.gov)

#### **Special Instructions & Conditions**

- A. Any deviation in the functionality or the terms under which you are willing or able to provide a proposed system from those indicated must be noted. If the requirement cannot be met by your base system, but rather by a report writer or other software adjunct to your system, this also must be explained. If the requirement can only be met by a future release of the system, you must specify the expected release date. If the requirement would need custom programming, please indicate that as well.
- A. After the date and time that the vendor receives this solicitation, any contact initiated by any bidder with any Sullivan County representative, other than the Purchasing Department representative listed herein, concerning this RFP is **strictly prohibited**. Any such unauthorized contact may cause the disqualification of the bidder from this procurement transaction.
- B. For ease of acquisition, implementation and use, proposals from a single source offering a fully integrated solution are preferred. However, proposals for partial solutions will be fully considered provided the offered solution meets the requirements. The preferred solution (proposal) will include the software license, installation, data conversion, implementation, training, warranty, and annual software support. Sullivan County recognizes that the products of many software companies may not satisfy all the requirements of all software modules. To that extent, it is our expectation that a software firm will submit a proposal of its product(s), and also propose software for the remaining modules from other firms that market the remaining applications. In that situation, the proposer submitting the proposal to the County will act as the prime contractor and be responsible for providing a turnkey system, including implementation, training, warranty, and support for an integrated system. It is equally acceptable that a software integration firm will propose an integrated solution for all modules including products from more than one software firm. As above, the software integration firm will act as the prime contractor. In either case, it is preferred to have software modules from no more than two firms, but all proposals will be considered. Recognizing the software requirements of the County, it is possible that the most favorable proposals may include products that satisfy some but not all targeted modules. In that situation, the County reserves the right to negotiate with the proposer(s) of the most favorable solution(s) to arrive at a fully integrated application software solution that best supports the requirements of the County.

C. Proposers who submit proposals **may** be required to make individual presentations and on-site demonstrations of the proposed software to Sullivan County representatives as part of the evaluation process. Presentations are anticipated to be scheduled during the period of February 16, 2015 to February 25, 2015. On-site demonstrations should allow sufficient time for all modules to be fully explained and all questions reviewed.

#### **Evaluation & Award**

Evaluation of the proposals is expected to be completed within 30 days after bid closing. An evaluation team will evaluate proposals on a variety of quantitative and qualitative criteria. It is the District's intentions to procure the most functionally complete and cost-effective solution from a growing, viable and financially stable company that will meet both current and future needs. The lowest price proposal will not necessarily be selected. The school district may award based on initial proposals received, without discussion of such proposals. Selected vendors may be invited to make oral presentations or product demonstrations to the evaluation team. The District reserves the right to a) reject any or all proposals, or to make no award, b) require modifications to initial proposals or c) to make partial or multiple awards. The School System further reserves the right to excuse technical defects in a proposal when, in its sole discretion, such excuse is beneficial to the school district. Failure to include in the proposal all information outlined herein may be cause for rejection of the proposal. Information and/or factors gathered during interviews, negotiations and any reference checks, and any other information or factors deemed relevant by the school district, shall be utilized in the final award. The final award of a contract is subject to approval by the Sullivan County School Board.

#### **SCOPE OF WORK**

- 1. Sullivan County Department of Education seeks proposals to furnish and install a Human Resources/Financial Management software system consisting of at least the functions listed below. Sullivan County Department of Education understands these functions will be listed in modules. Pricing should be given for all modules (one price) AND individual pricing for each module. Sullivan County Department of Education will determine which, if any, modules will be purchased. ONE (1) project manager shall be assigned to Sullivan County Department of Education to assist through the implementation process. Sullivan County retains the right to select the trainer that is the best fit.
- 2. The successful bidder shall be required to provide immediate delivery of services upon award of the bid. The following modules are required (other optional modules may be submitted):
	- a. General Ledger
	- b. Budgeting
	- c. Accounts Payable
	- d. Accounts Receivable
	- e. General/Misc. Billing
	- f. Project/Grant Accounting
	- g. Fixed Assets
	- h. Inventory
	- i. Purchasing
	- j. Payroll
	- k. Human Resources
	- l. Position Control
	- m. Applicant Tracking
	- n. Timekeeping
- 3. Sullivan County Department of Education is seeking ONE (1) vendor to supply these functions, deploying ONE (1) central database. Any deviation in the functionality or the terms under which you are willing or able to provide a proposed system from those indicated in this request must be noted. If the requirement cannot be met by your base system, but rather by the report writer or other software adjunct to your system, this must also be explained. If the requirement can only be met by a future release of the system, you must specify the expected release date. If the requirement would require custom programming, you must clearly specify.
- 4. For ease of acquisition, implementation, and use, proposals from a single source offering a fully integrated solution are preferred.

*Continued on next page*

- 5. The ideal proposal and preferred solution is a single, integrated software application for all modules from a single, proprietary source. The preferred proposal will include:
	- a. Software license
	- b. Installation
	- c. Implementation
	- d. Training
	- e. Warranty
	- f. Annual software support
- 6. The proposer shall provide hardware recommendations with capacity requirements for the proposed software solution. Please include all hardware such as servers, storage, etc. Also include best practice for landscape environment such as development, test, training, and production .The proposer shall itemize all required and recommended software to make the proposed software operate in the most efficient manner. This is to include Operating System, Database, Web Browser, etc. The Sullivan County Department of Education reserves the right to select or reject the Proposer's hardware proposed, independent of the selection of the Proposer's software. (If the Proposer chooses not to offer a hardware proposal option, the Proposer must state the hardware requirements for efficient operation of its proposed software.). In the event Sullivan County Department of Education provides hardware through inventory or purchase, the Proposer shall be responsible for ensuring that the software will function on the hardware provided. Should the Proposer offer a solution where there are multiple platform options, information shall be provided for each platform separately.
- 7. The Proposer shall provide procedures for adequate backup and recovery of files related to the proposed software. The procedure must assure, to a reasonable degree that upon software failure, disk failure or other system component failure that system databases are restored to their pre-failure status and that data integrity is maintained. Recovery from failure must be provided such that operation may be continued immediately following replacement of the failing component.

#### **A turnkey system including implementation, training, warranty, and support for an integrated module system is preferred.**

#### **TERMINATION OF CONTRACT**

1. Each year, the provided services will be evaluated to determine if satisfactory performance is being provided. If the service is not satisfactory, Sullivan County Department of Education reserves the right to terminate the contract within thirty (30) days of written notice to the vendor.

#### **Proposal Layout**

- 1. Cover Letter
- 2. Executive Summary Describe the scope of the products and services being proposed to meet the requirements of this RFP.
- 3. Company Background Provide a summary to demonstrate the overall strengths of your company and its commitment to the Financial Management market.
- 4. Product Overviews Summarize the proposed products clearly indicating the features and benefits that these products will provide the County.
- 5. System Architecture Provide hardware recommendation on servers, workstation, and peripheral requirements needed to sustain the proposed products.
- 6. Implementation Plan and Timeline Discuss your approach and methodologies used in implementing your solution. Also, provide a preliminary project plan identifying all implementation tasks to be performed, timetables/timelines, project milestones, deliverables and conversion of historical data.
- 7. Training Provide training methodologies and sample training agendas.
- 8. Support Describe the annual software support program. On the proposal response, include the annual cost. Include the average response times for issues, including payroll issues.
- 9. State Reporting Describe how you as a vendor maintain the required State Reports, specifically Tennessee Consolidated Retirement System (TCRS).
- 10. Third-Party Products/Optional Software Describe any/all third-party products that are either part of the proposed solution, required to make the software fully operational, or would otherwise enhance operation of the proposed software.
- 11. Comptroller's Acceptance Provide proof of the State of Tennessee Comptroller's acceptance of proposed software components.
- 12. References Provide a minimum of three (3) references, including contact name and telephone number where similar software is currently being utilized.
- 13. Contracts and Terms and Conditions Provide relevant contractual documents.
- 14. Software Capabilities Complete the Software Capabilities ON THE FORMS PROVIDED by placing an X in the correct column (Yes, No, Third Party) for each requirement and provide an explanation in the Comments column if needed.

15. Cost Proposal – Provide a detailed cost proposal ON THE FORM PROVIDED for each module in the package separately. Identify the five (5) year costs including any additional training that may be required in the subsequent years.

#### **CURRENT OPERATIONAL DEMOGRAPHICS**

Sullivan County Department of Education has approximately 1,250 full-time employees, 275 part-time employees and 380 substitutes. The District operates 23 schools with a student membership of 10,338. Sullivan County Department of Education uses Apple and Windows-based computers in day-to-day operations, along with Microsoft Office products, i.e., Word, Excel, PowerPoint, Publisher, Outlook, etc. The following software packages are currently utilized:

Bridge Computer Systems (Saratoga)

- Budgeting
- Financial Reporting
- Purchase Order Processing
- Accounts Payable
- Accounts Receivable
- Payroll
- Personnel Management

Lotus Approach Database

• Fixed Asset Management

#### **Current System Architecture**

Sullivan County Department of Education is a Microsoft Windows environment. Client PC's are operating Windows 7 in 32-bit and 64-bit versions. All clients have at least Intel Pentium III processor, and 512 MB RAM.

#### **Current Payroll Architecture**

Our current payroll software is from Bridge Computer Systems, Inc., which is a division of Saratoga Technologies, Inc. This runs on a dedicated UNIX server.

#### **Mandatory Requirements**

The proposed solution should be written in an Industry Standard programming language and run on an Industry Standard Computer Operating System such as Microsoft Windows, WINSP, Windows NT, etc. The system must be fully ODBC (Open Data Base Connectivity) compliant. Microsoft Windows environment, and must be accessible using existing client PC's.

#### **Specification Compliance / Anti-Collusion Statement**

Proposers shall note in the space provided below any exceptions or deviations in any way from the minimum standards of any section of this RFP. Proposals should provide complete detail of exceptions or deviations.

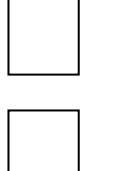

No Exceptions Taken

Proposal Exceptions: (Must detail below)

# **Item Description of Exception**

By signature below, proposer acknowledges any submittal to be in full compliance with all aspects of each section of the RFP not noted above. The undersigned hereby declares that no person or party other than the undersigned has any interest whatsoever in this proposal, that it is without any connection or collusion with any person or persons making or having made any proposal for the same work and without any previous understanding with such person or persons as to relative prices, obviating competition, and that it is made in good faith. No premiums, rebates, or gratuities to any employee or agent are permitted with, prior to, or after any delivery of materials. Any such violation will result in the cancellation and/or return of material (as applicable) and the removal from the Vendor List and could constitute a felony and result in a fine, imprisonment, as well as civil damages.

Company

Representative Name & Title

Signature

Date

# **RFP Timeline / Dates of Interest (subject to change)**

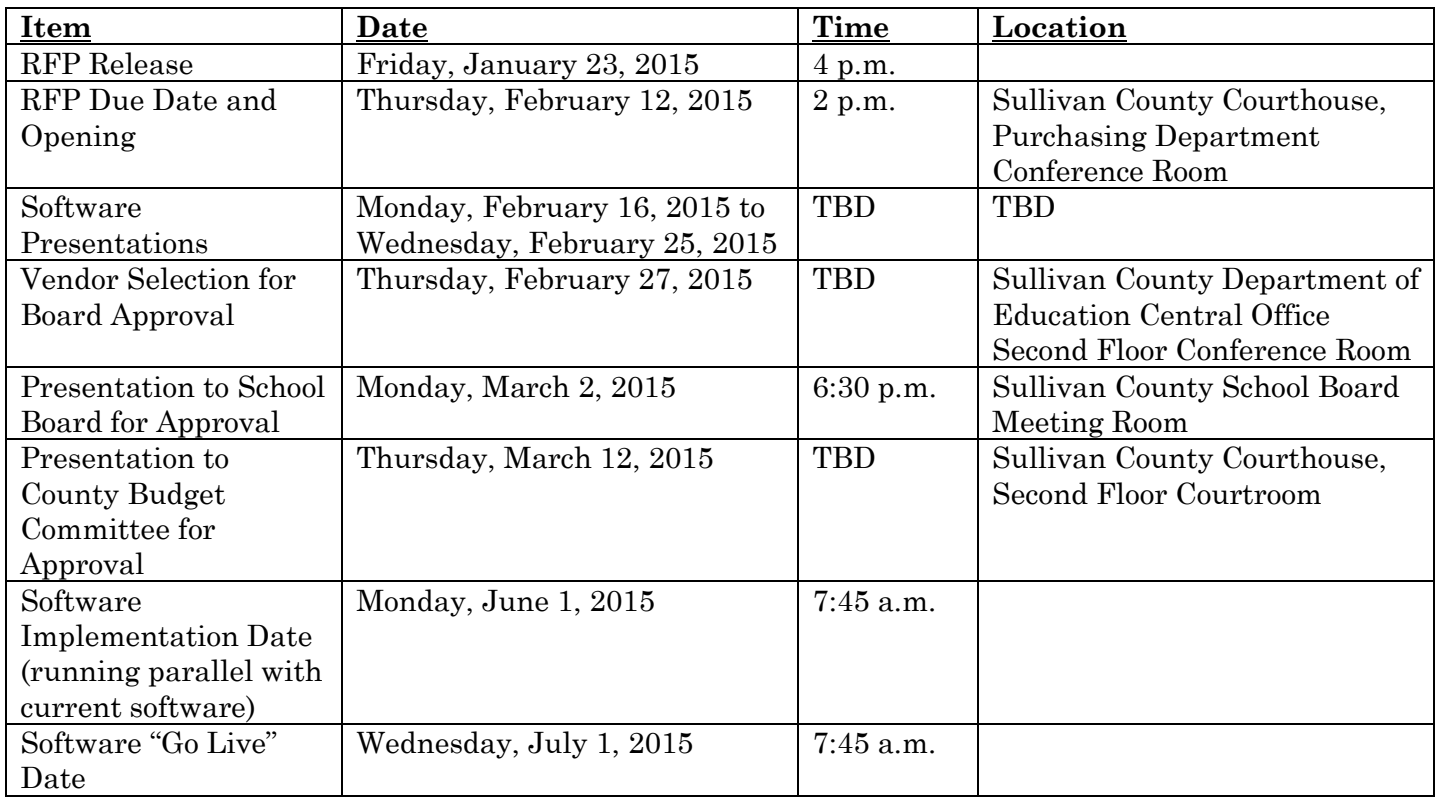

# **RFP Checklist**

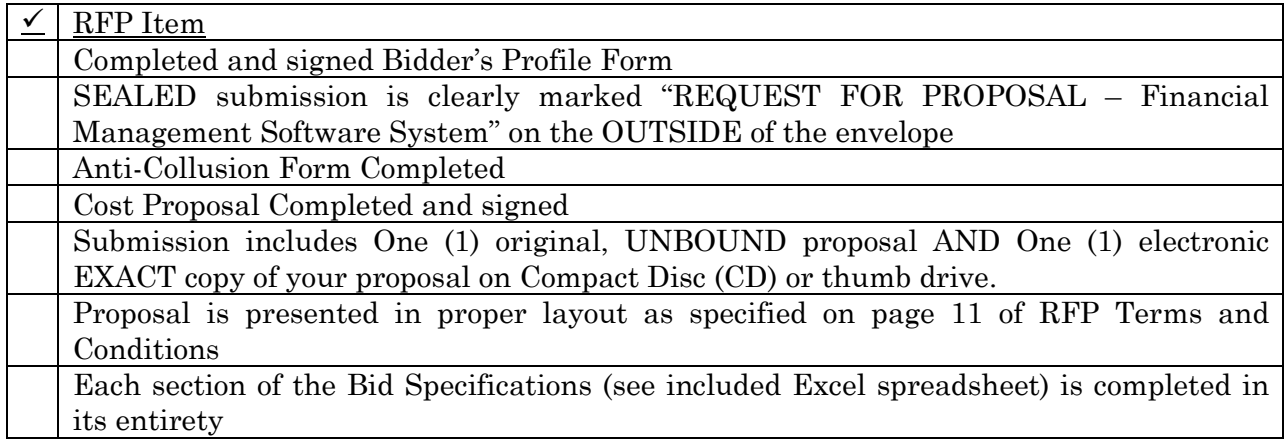

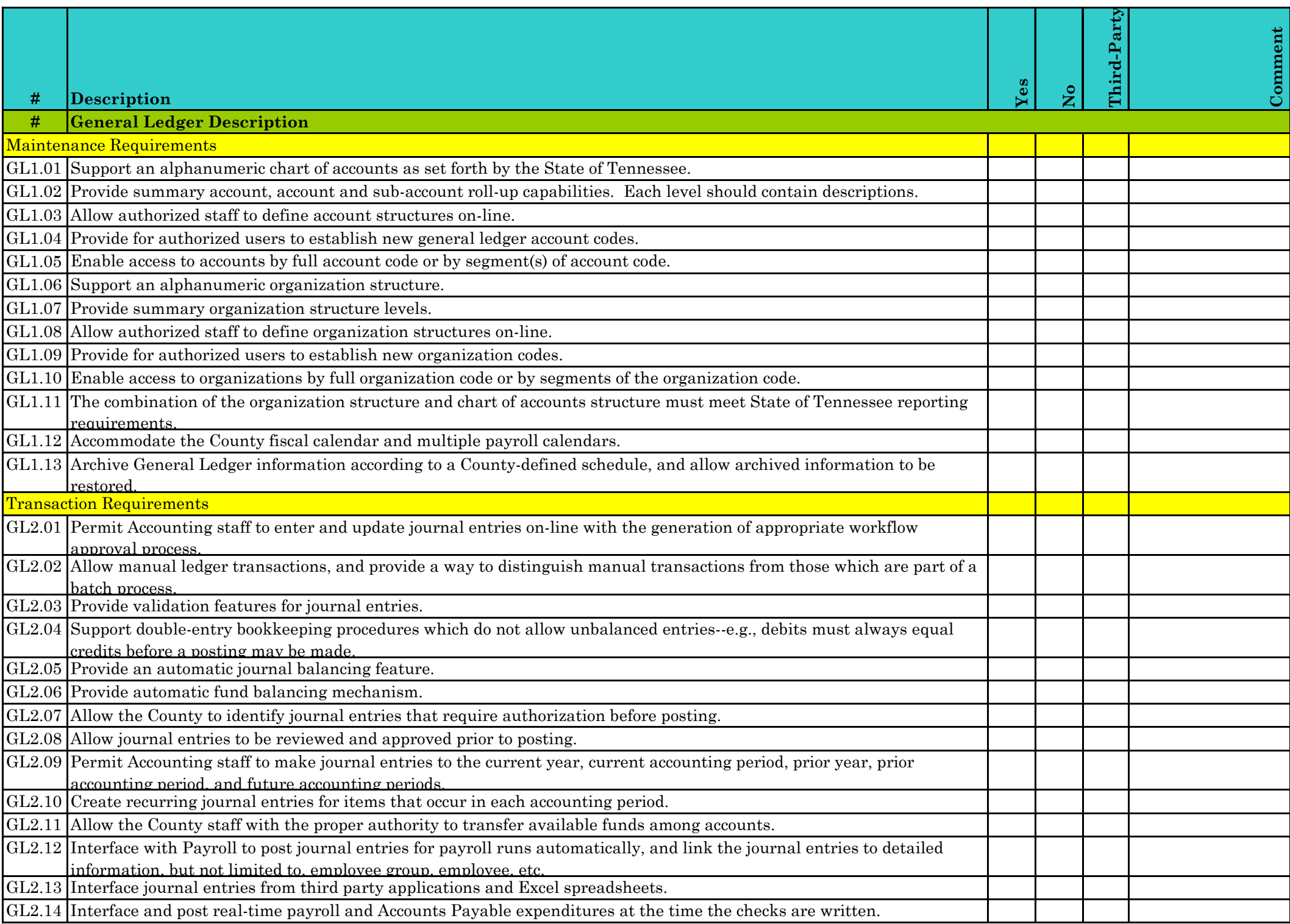

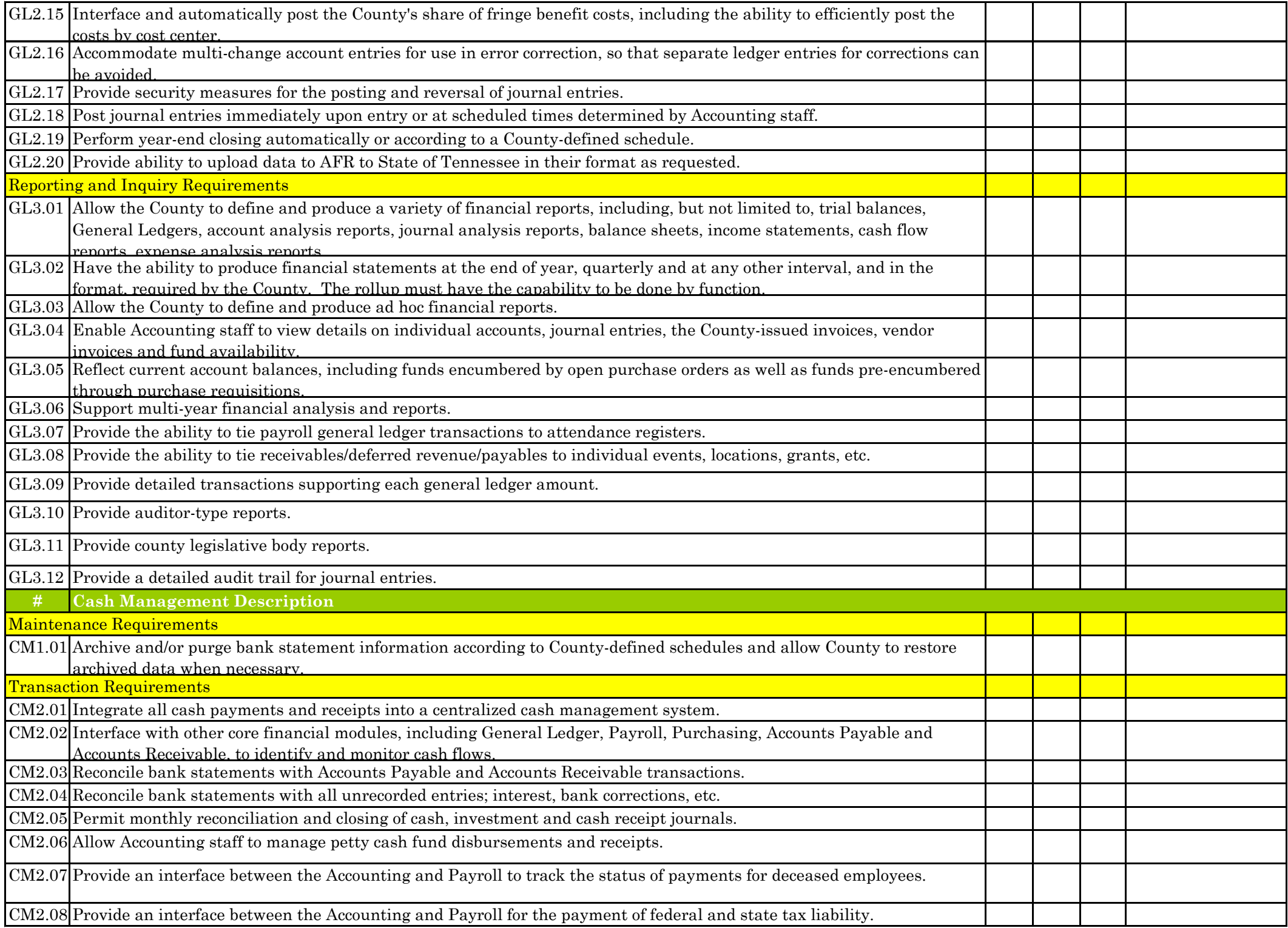

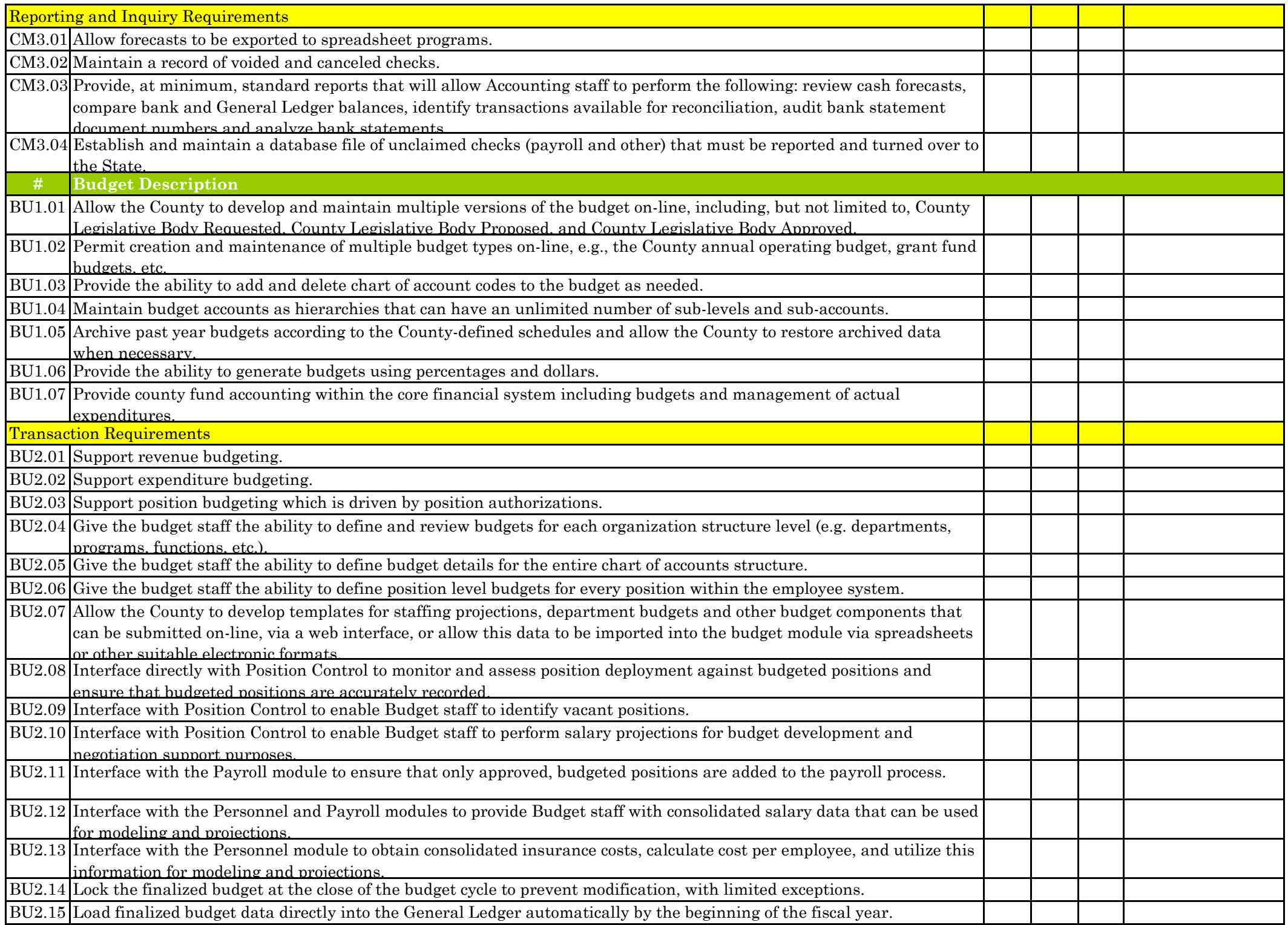

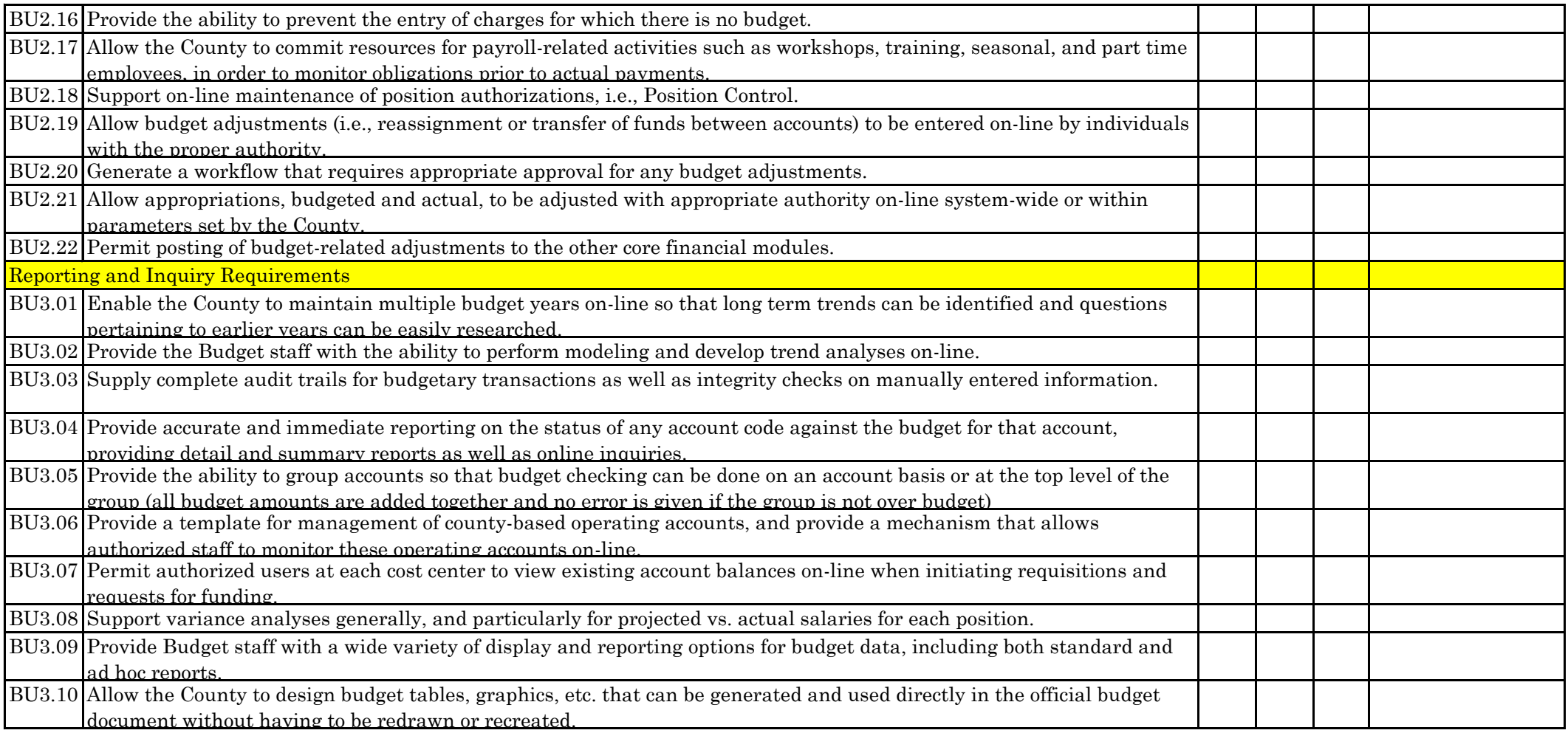

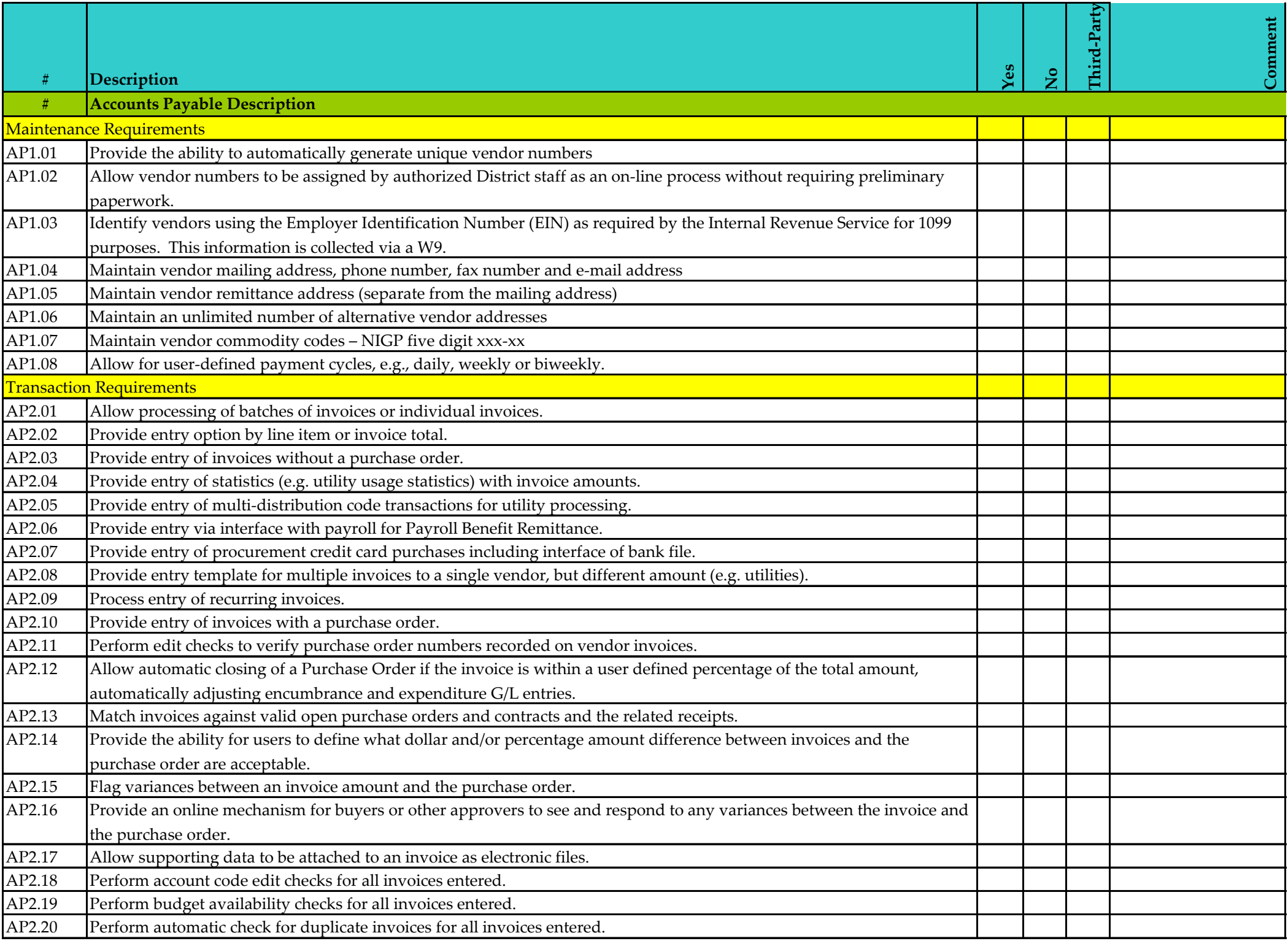

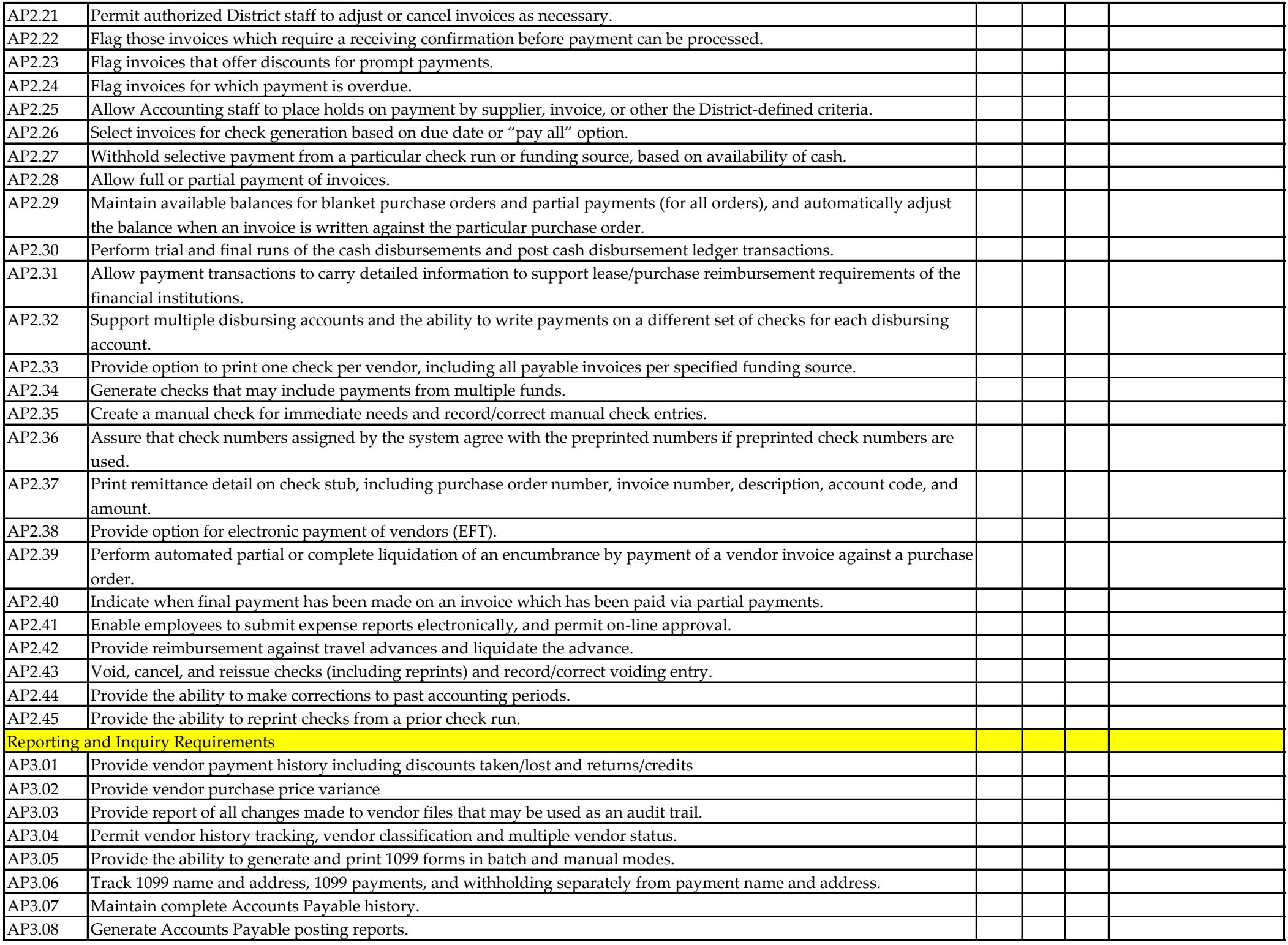

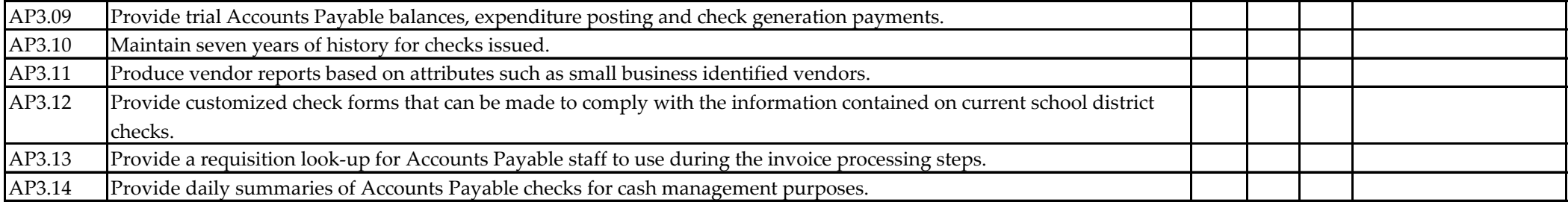

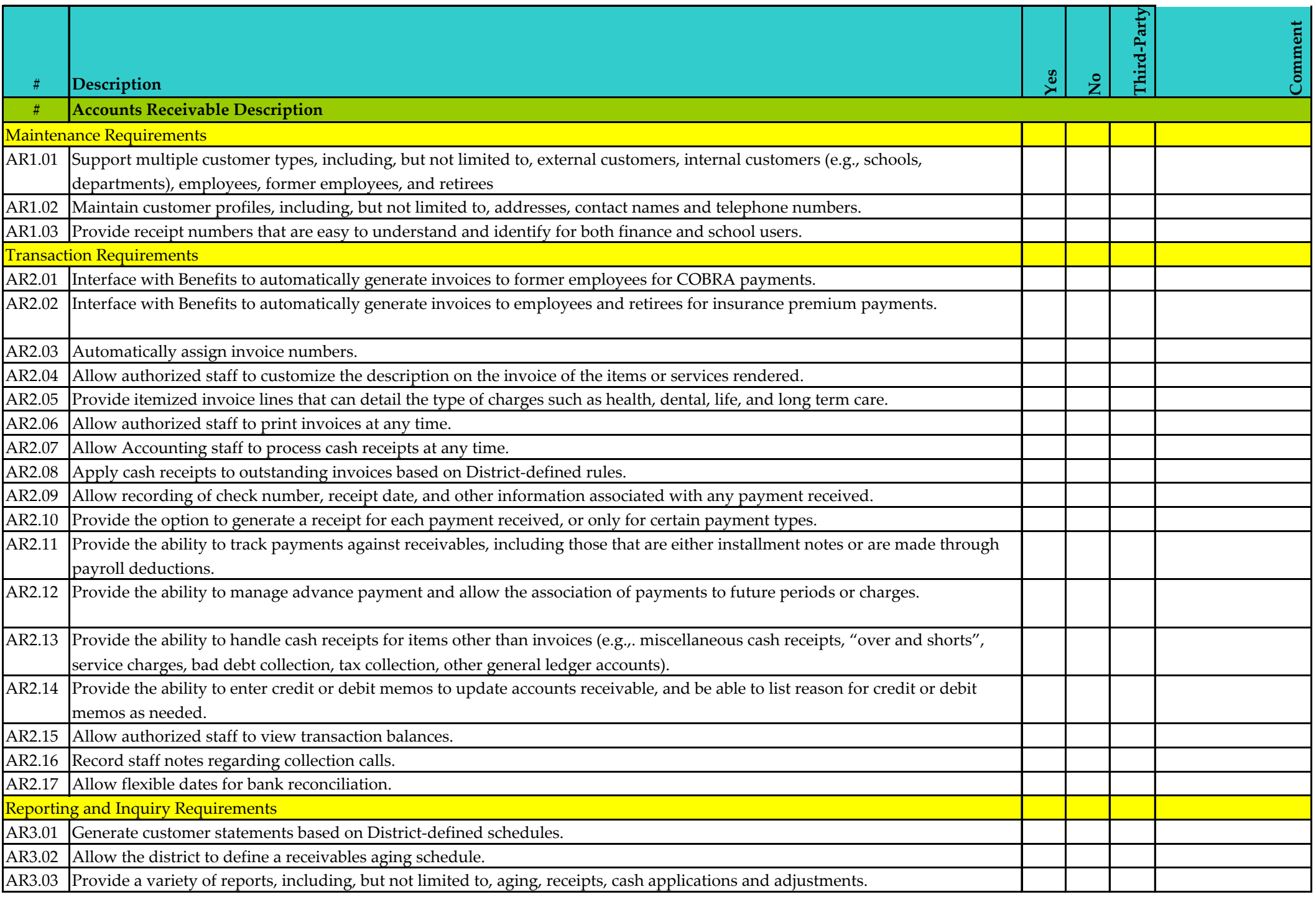

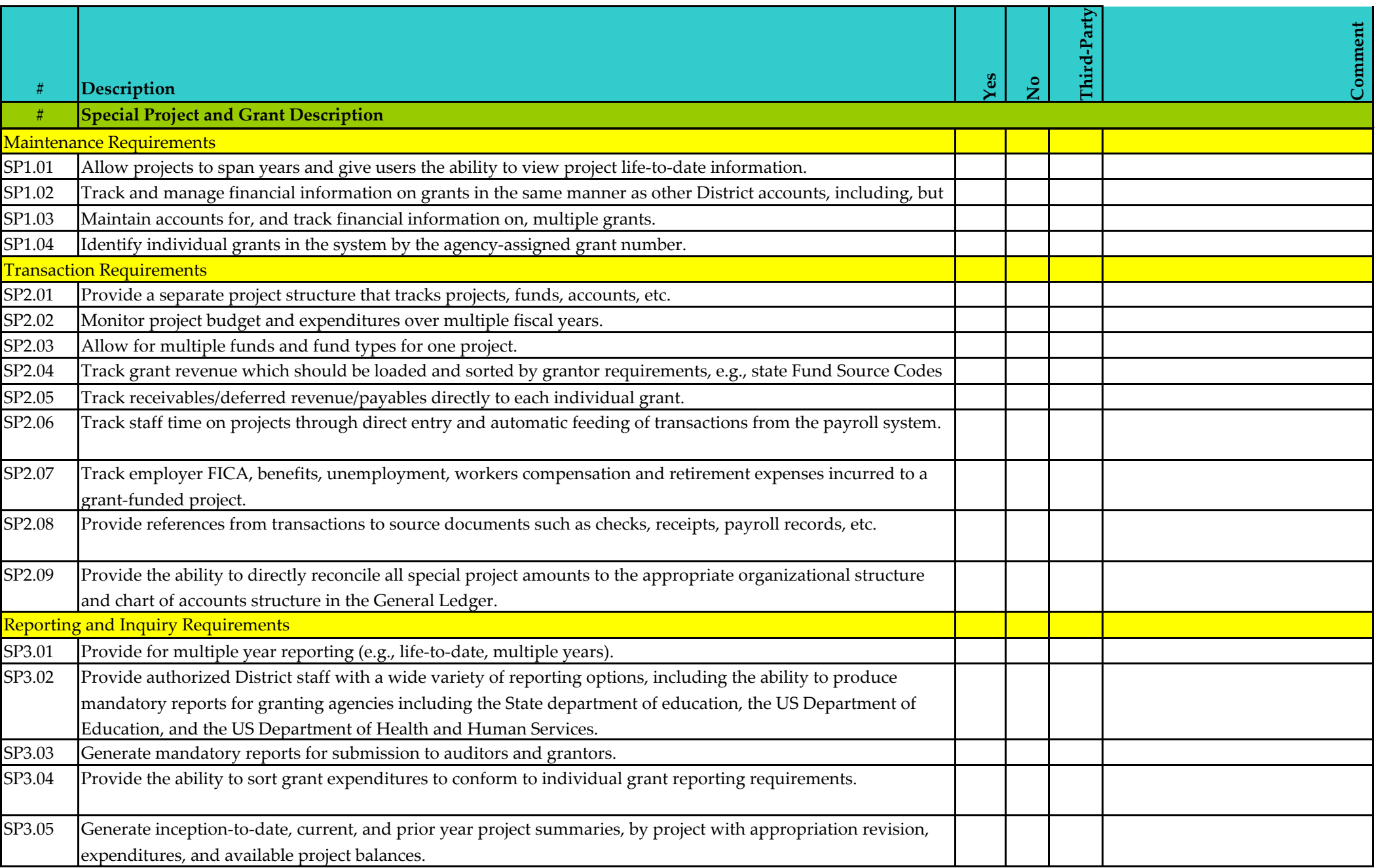

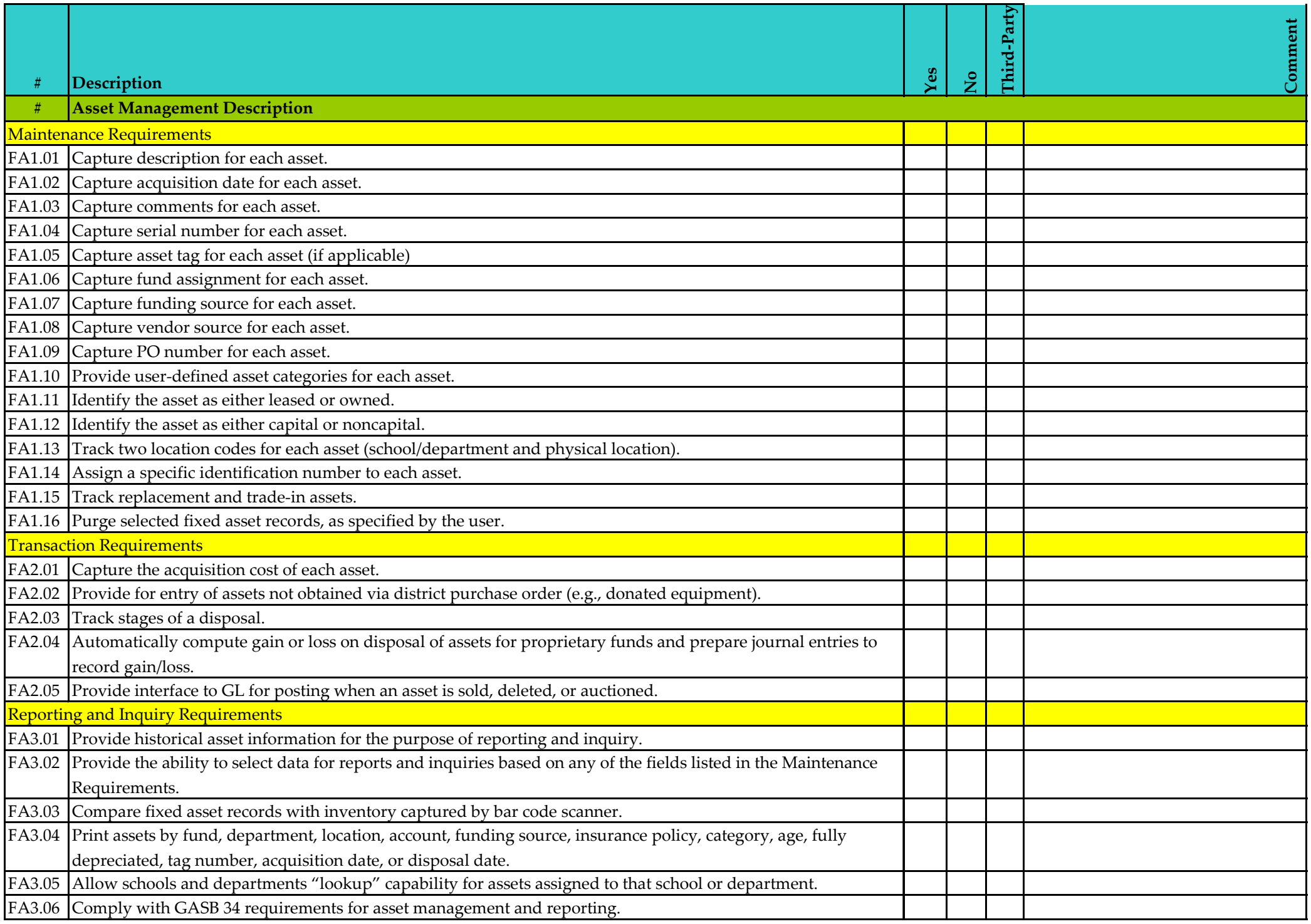

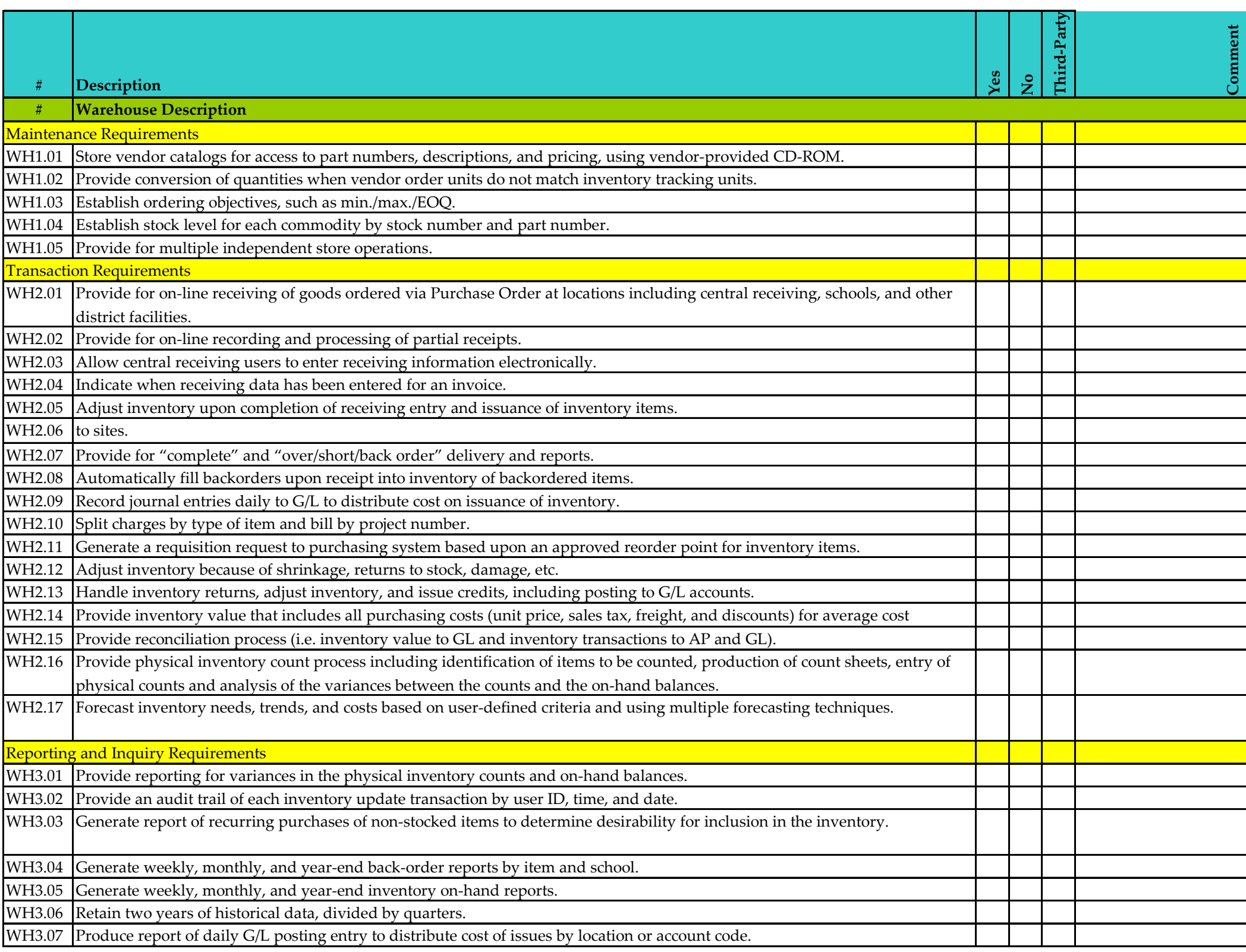

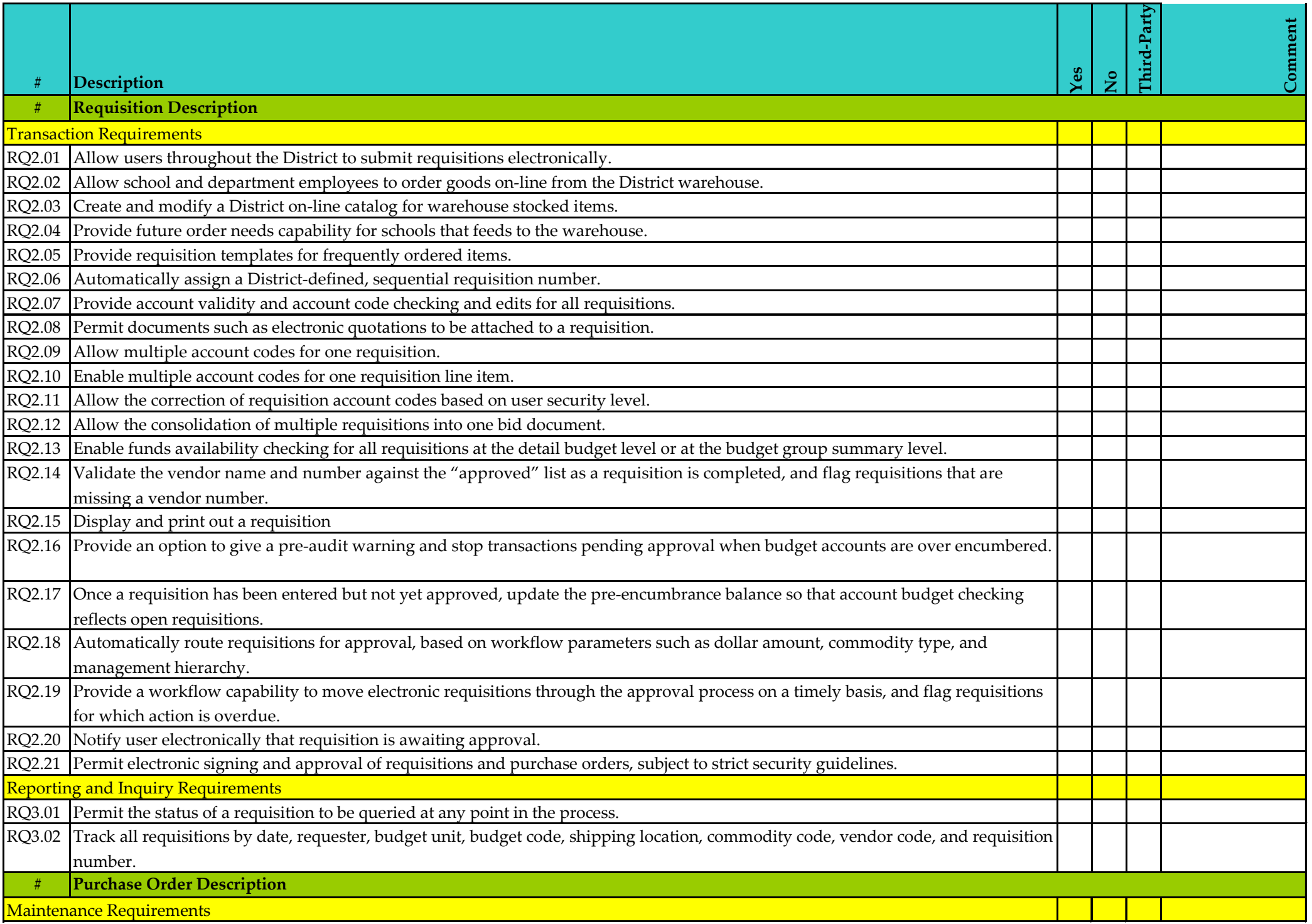

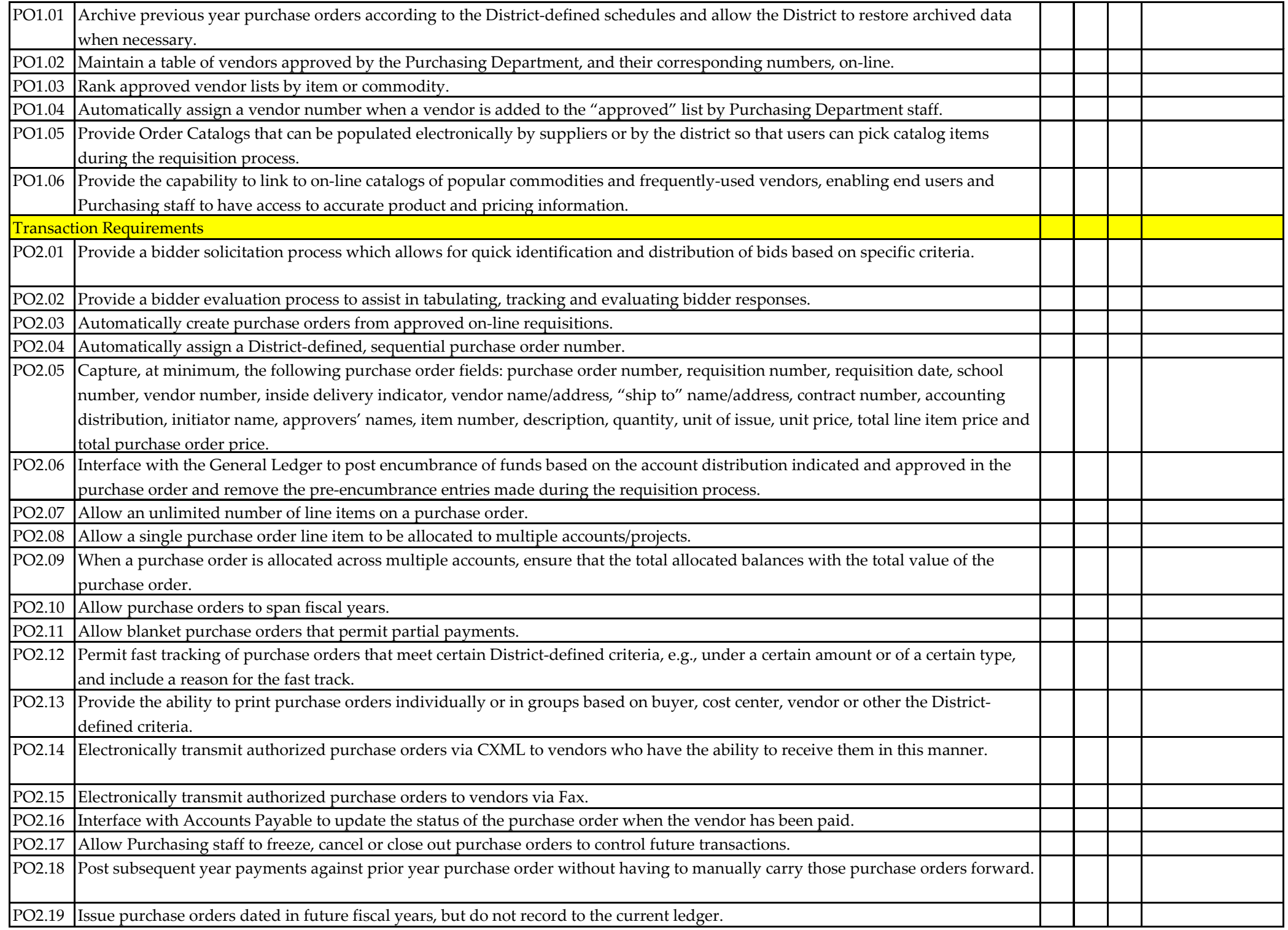

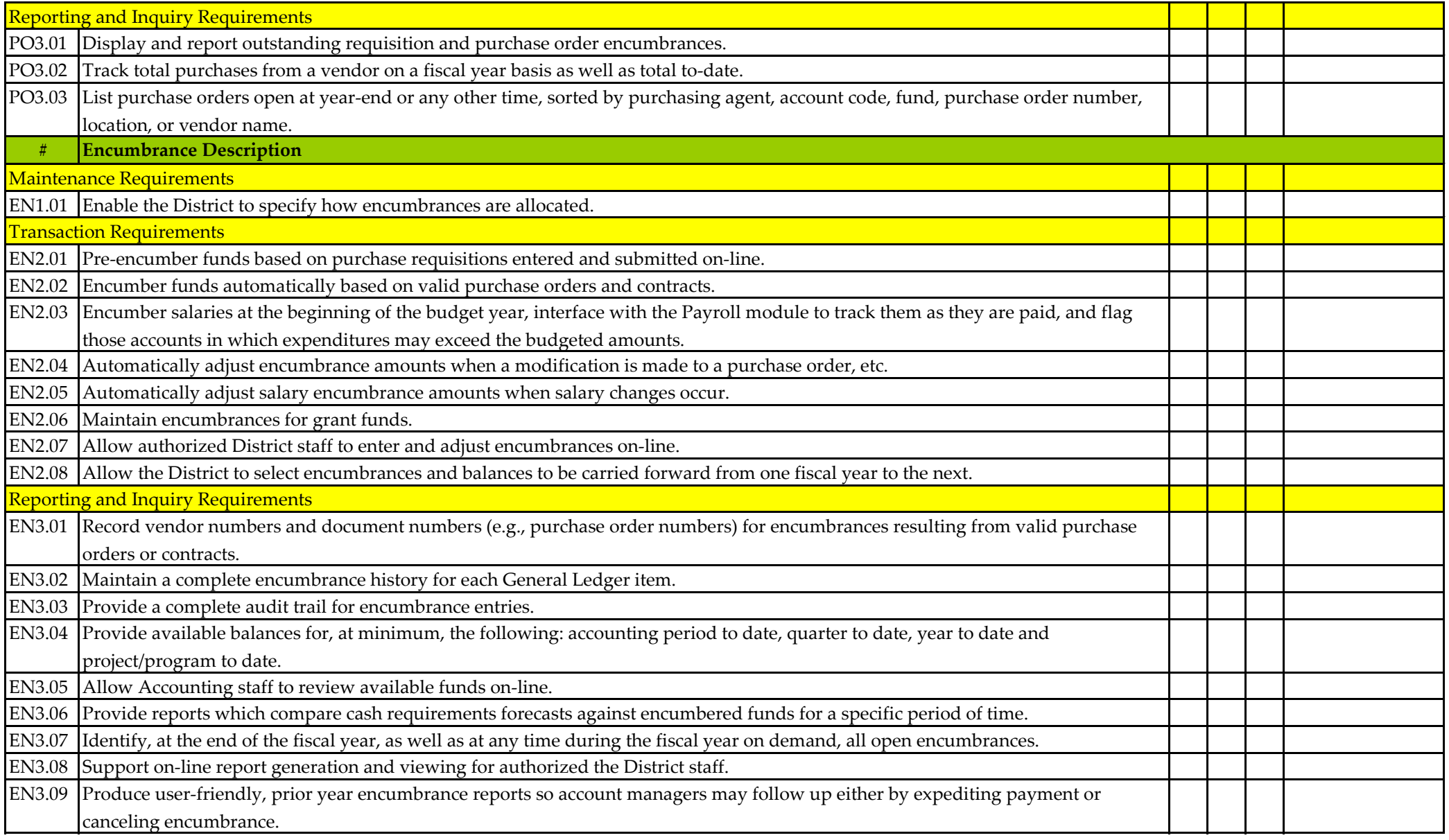

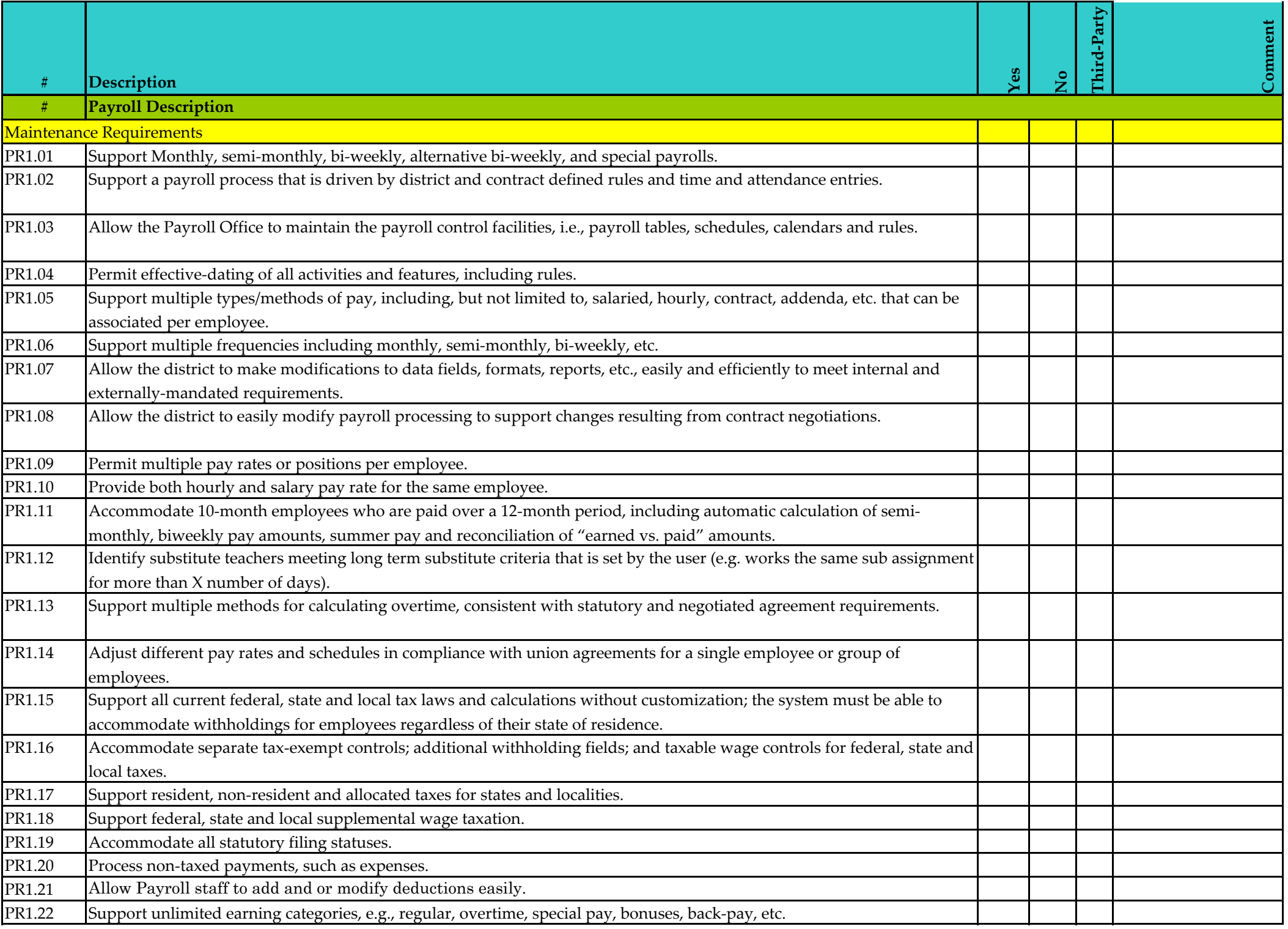

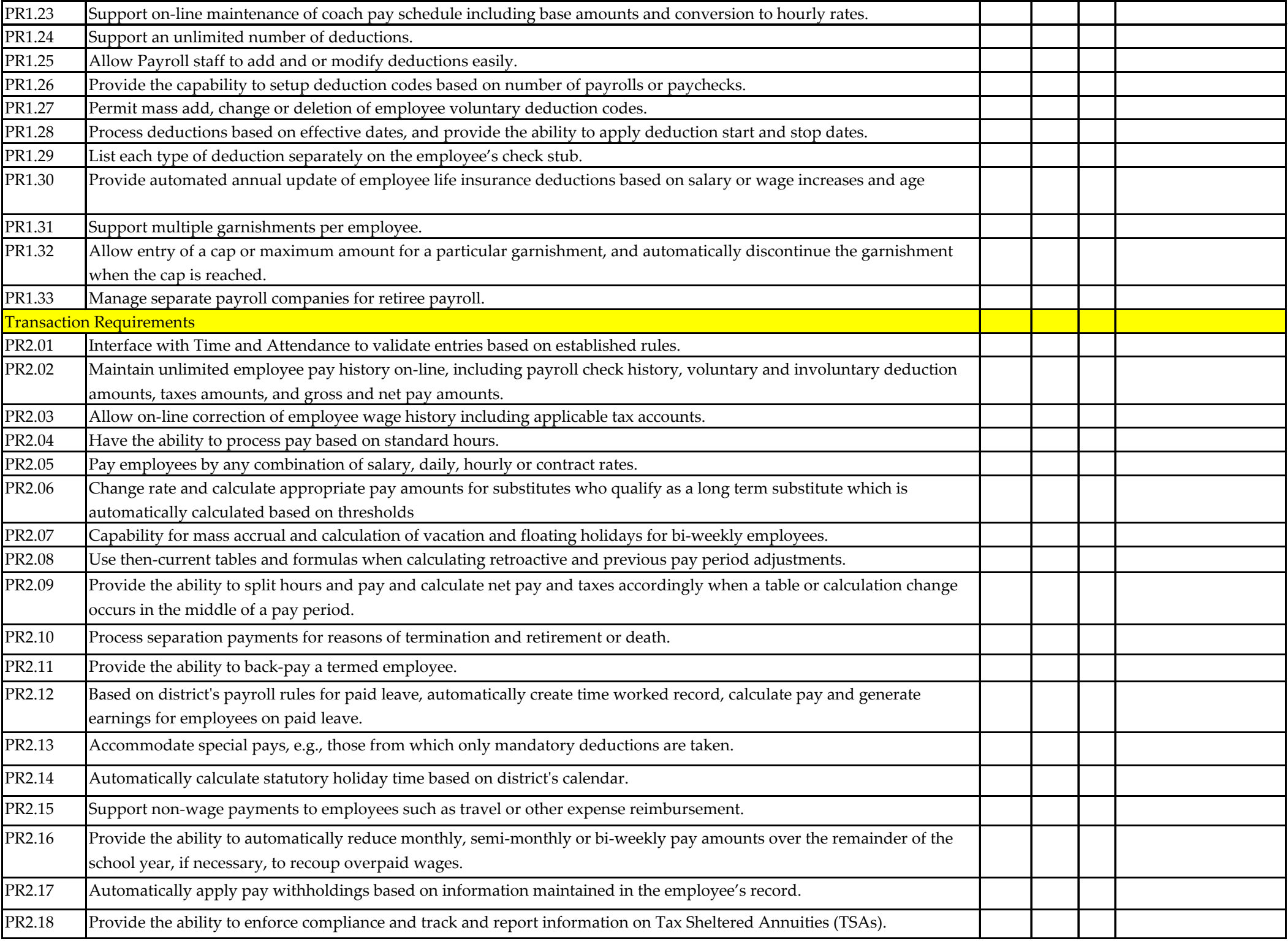

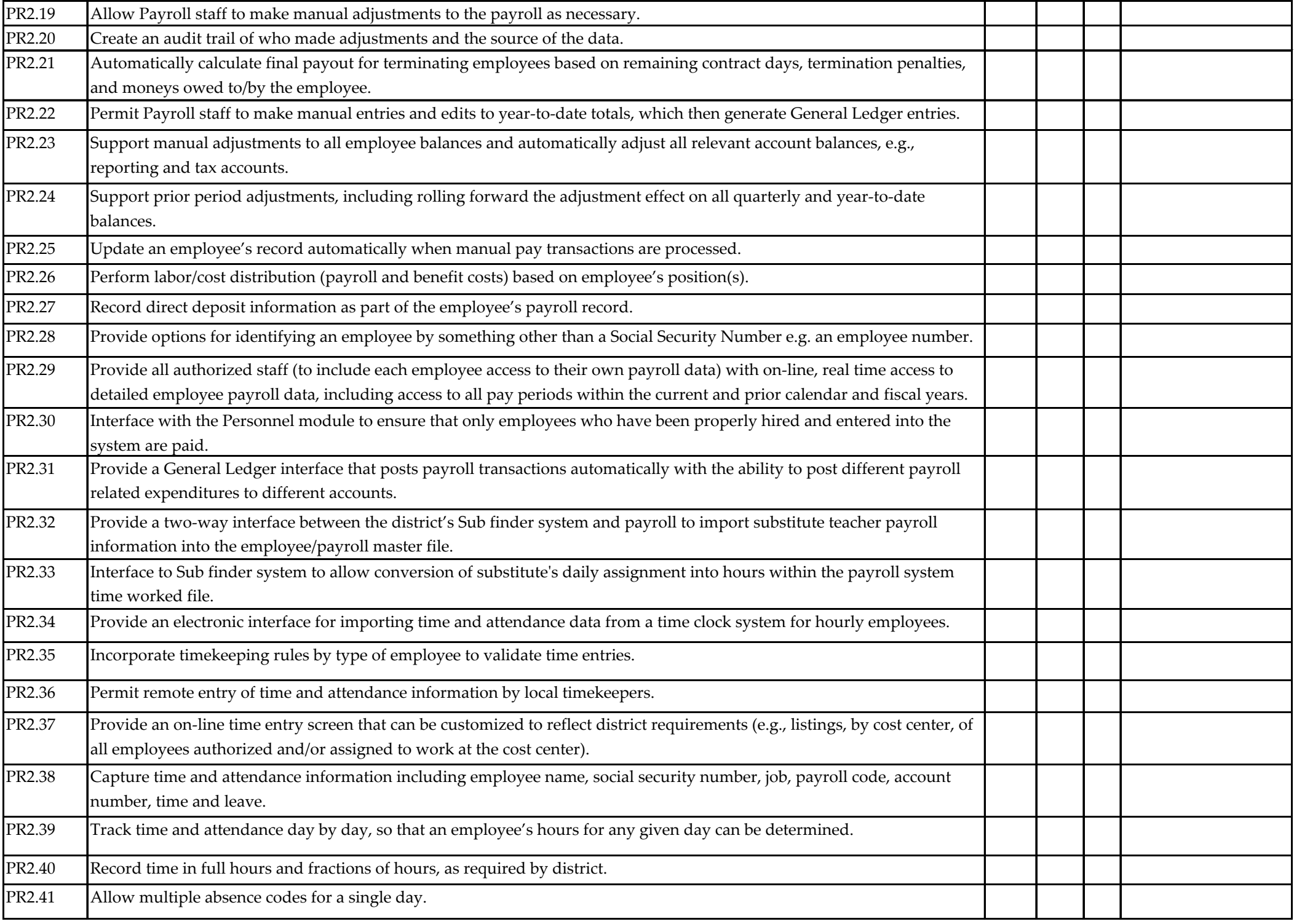

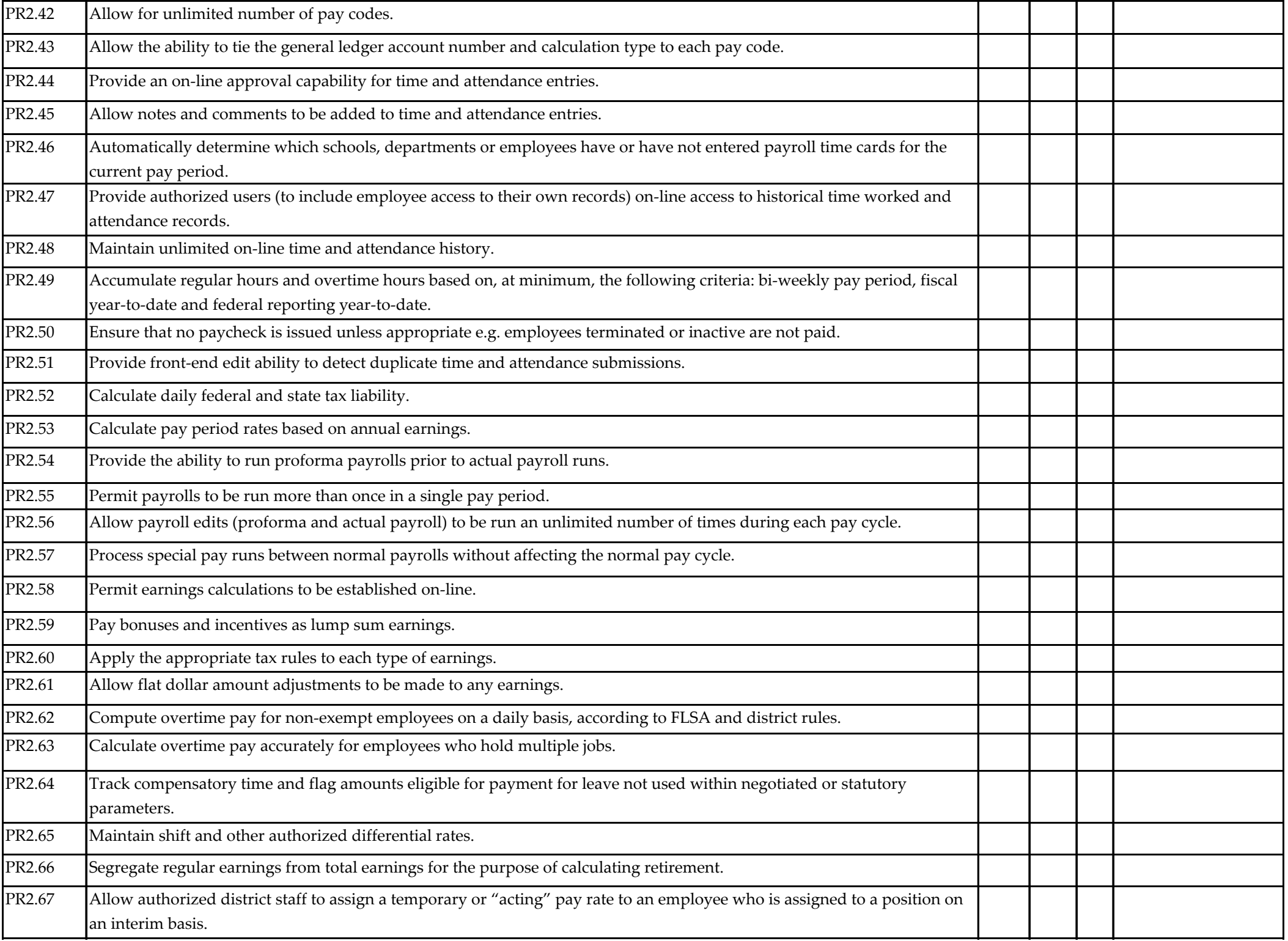

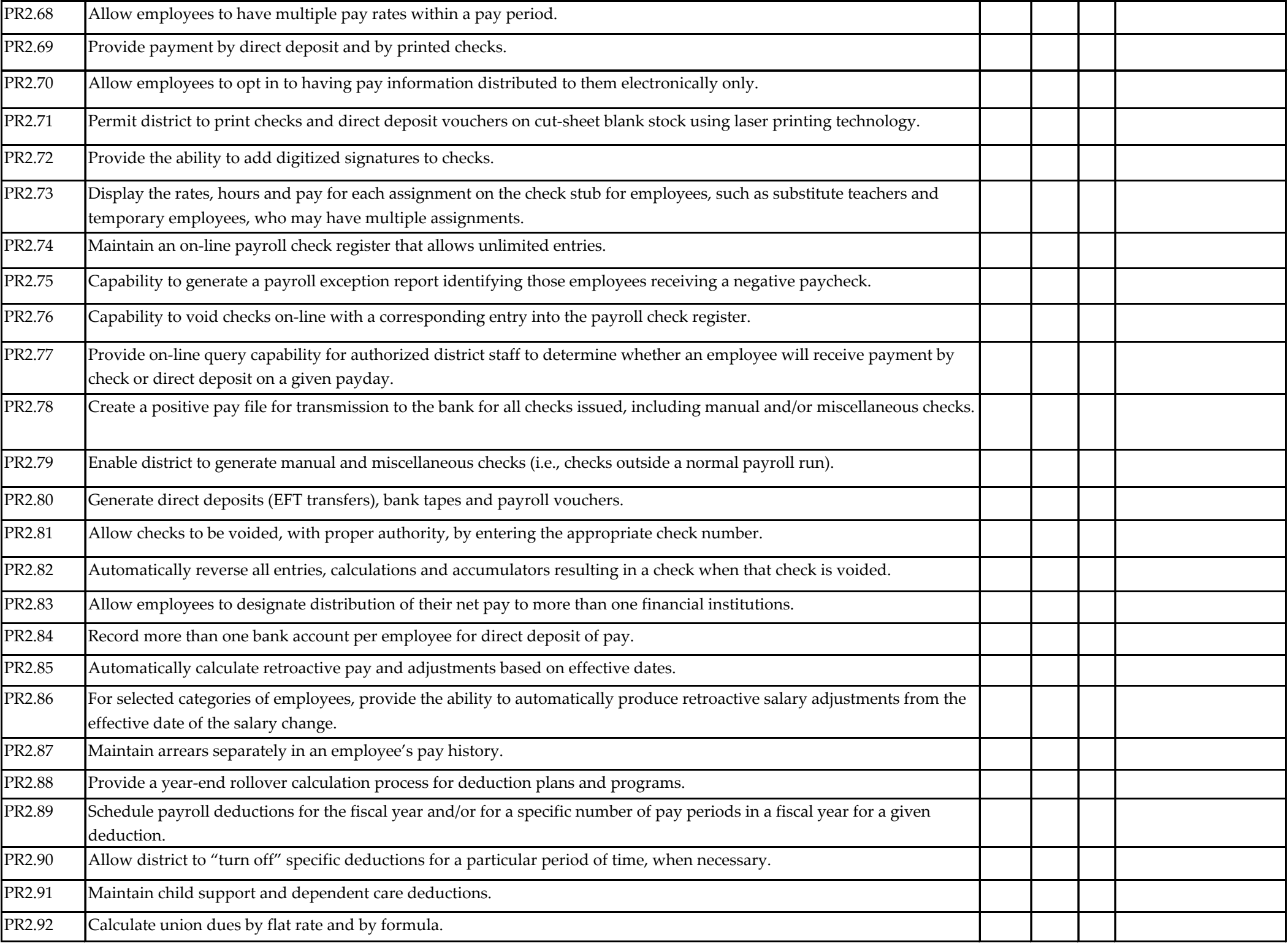

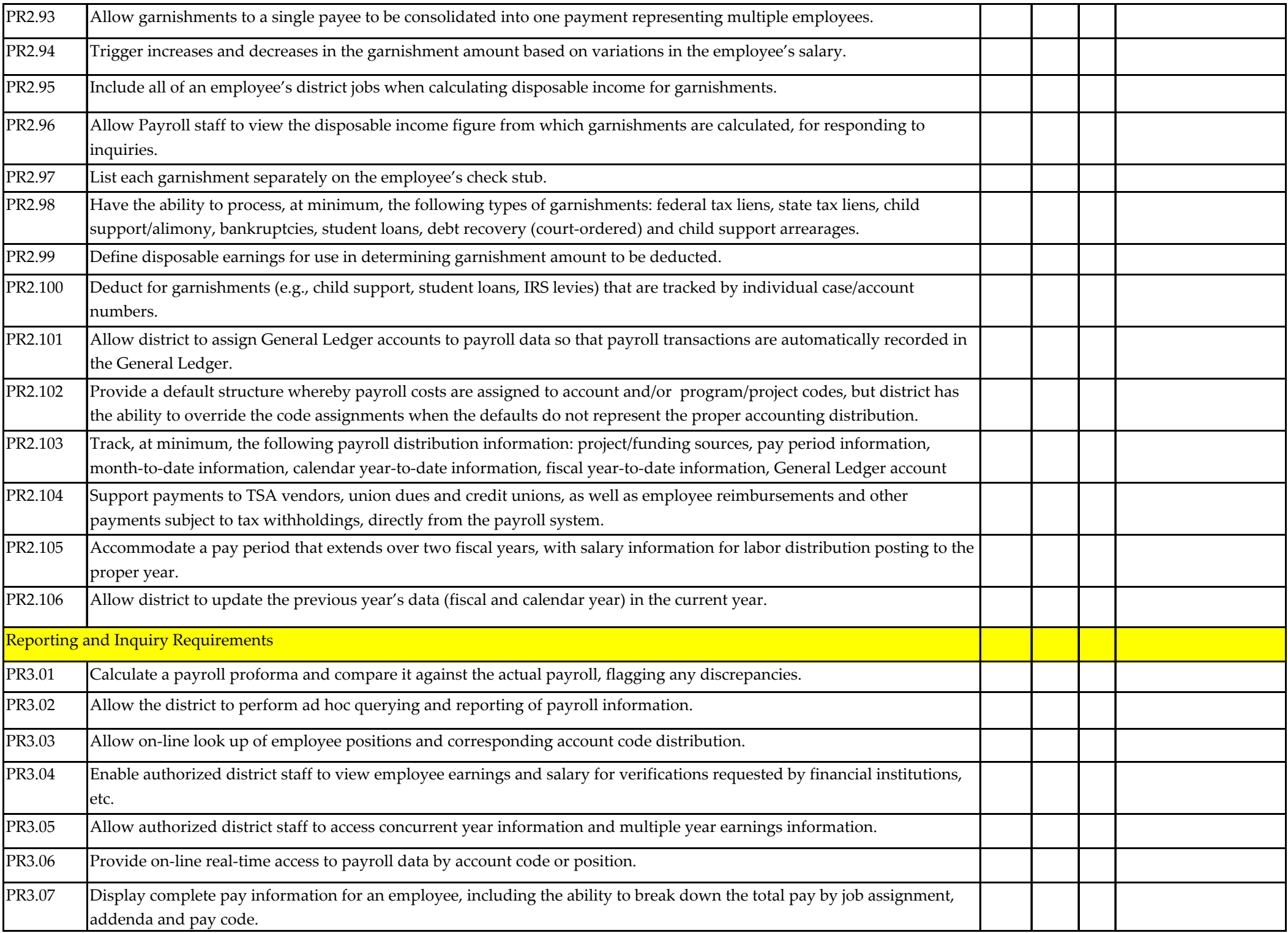

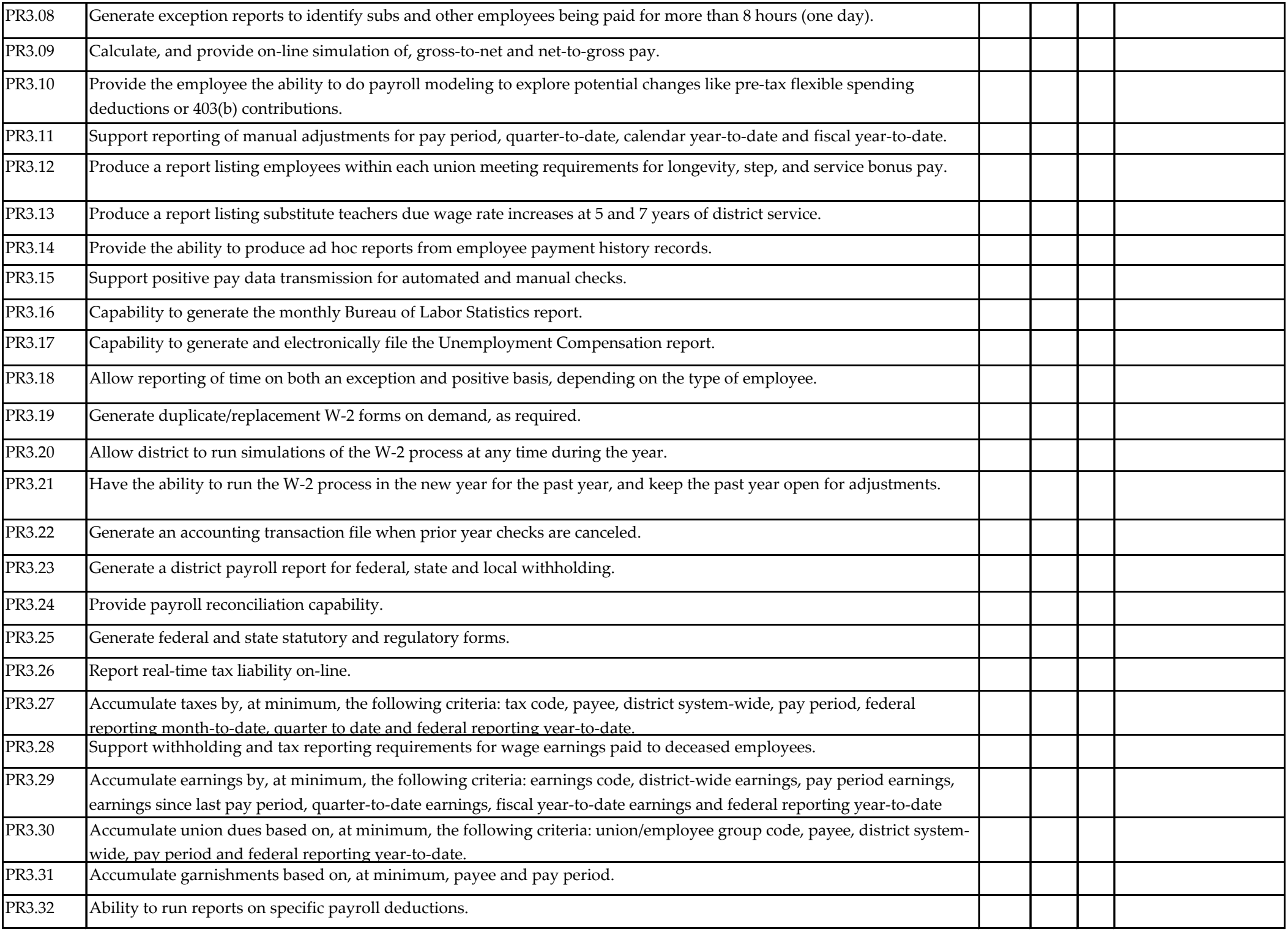

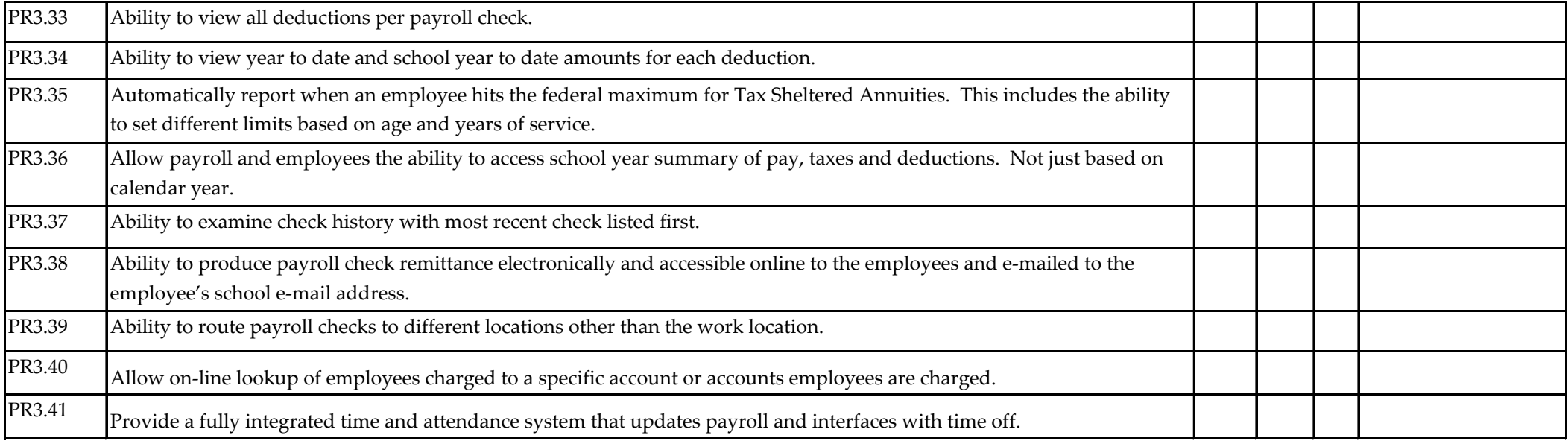

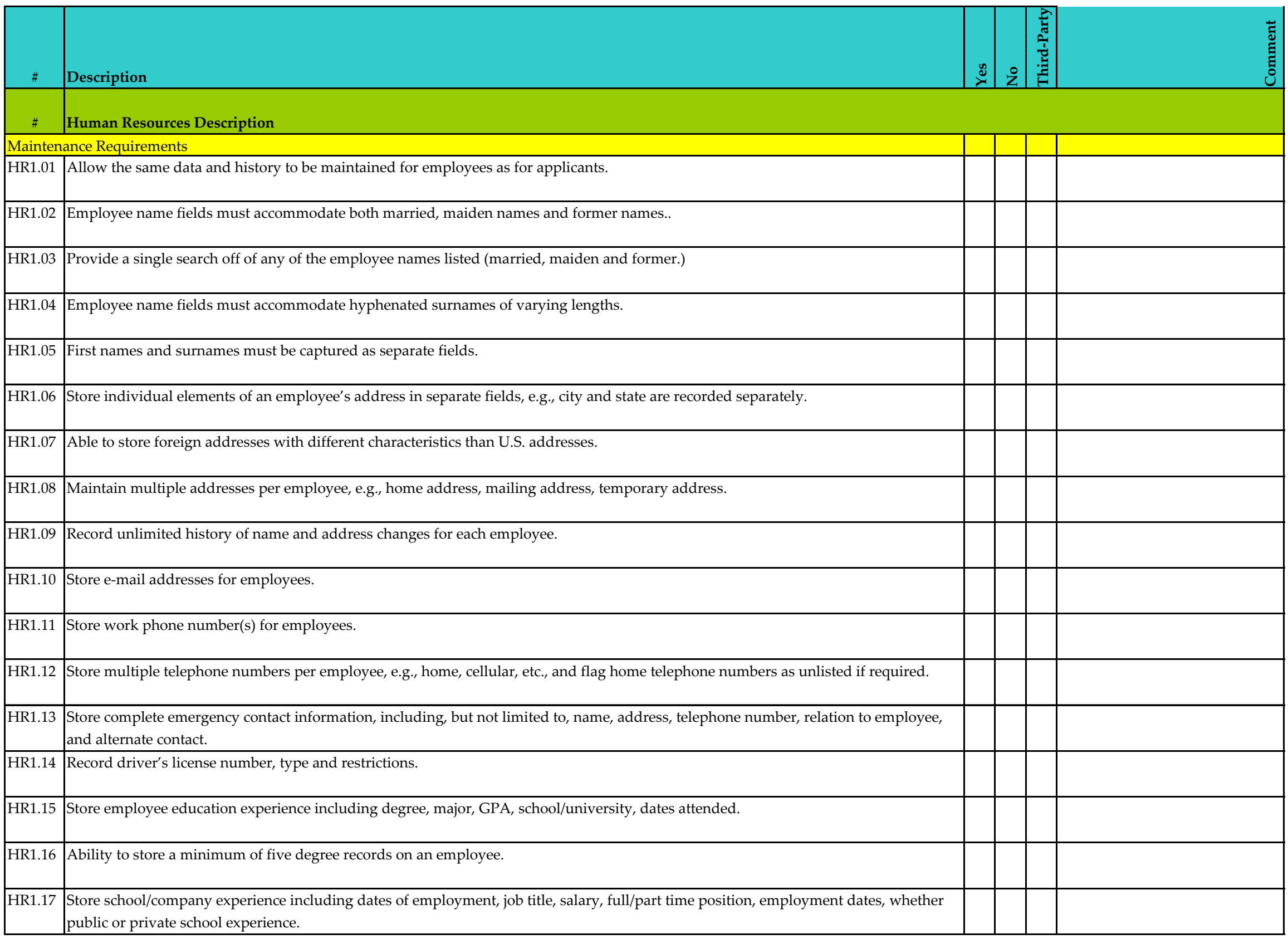

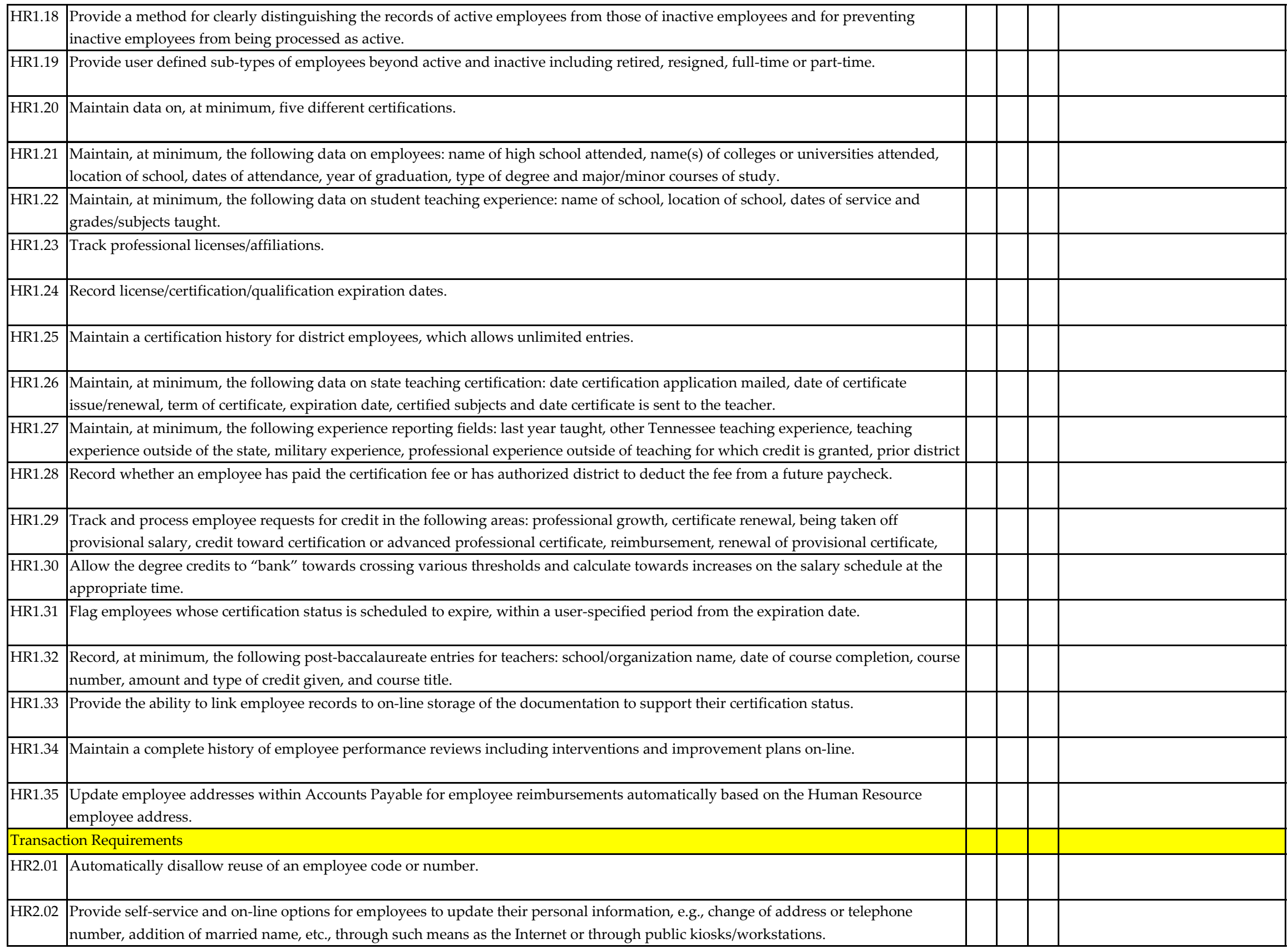

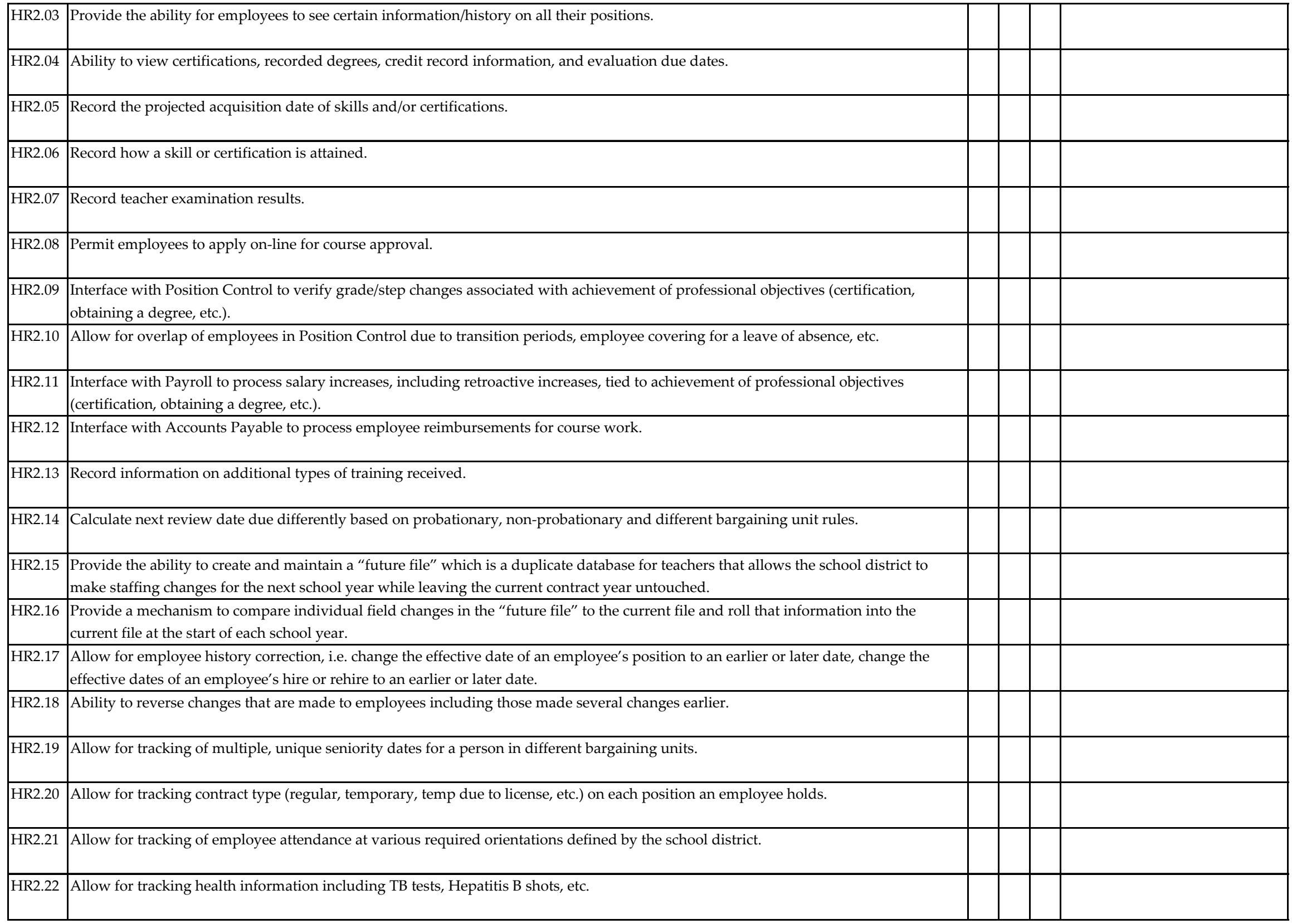

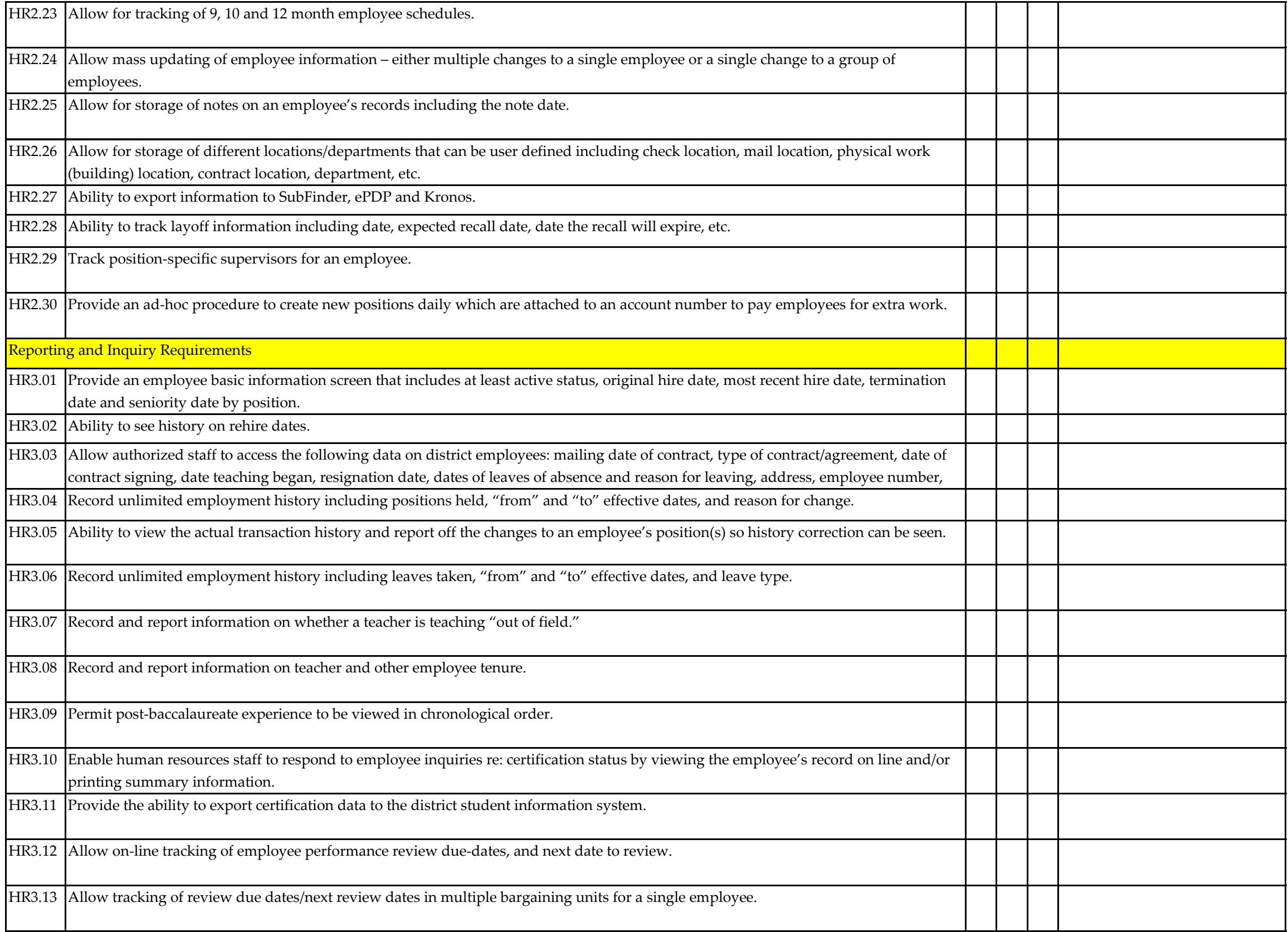

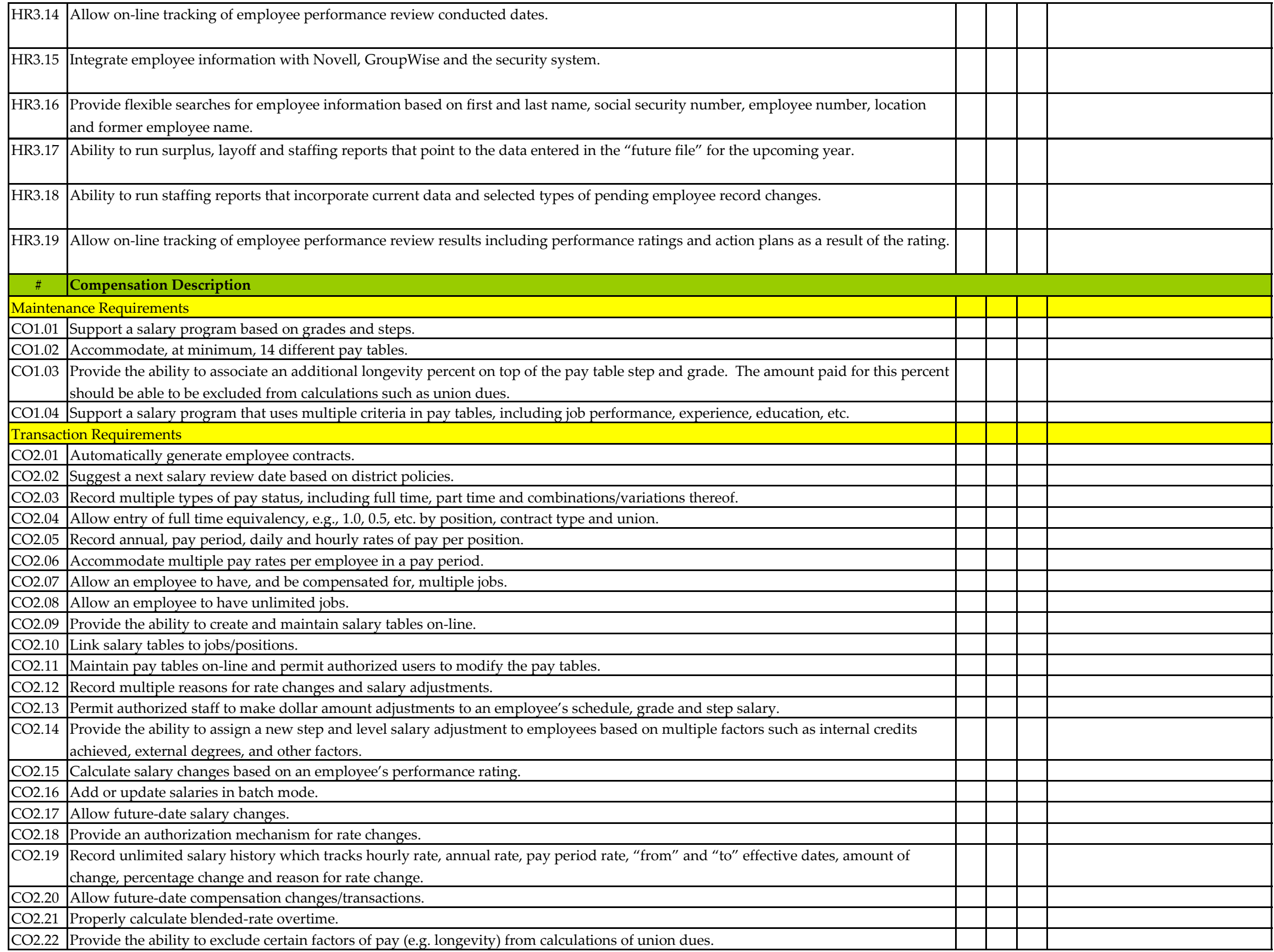

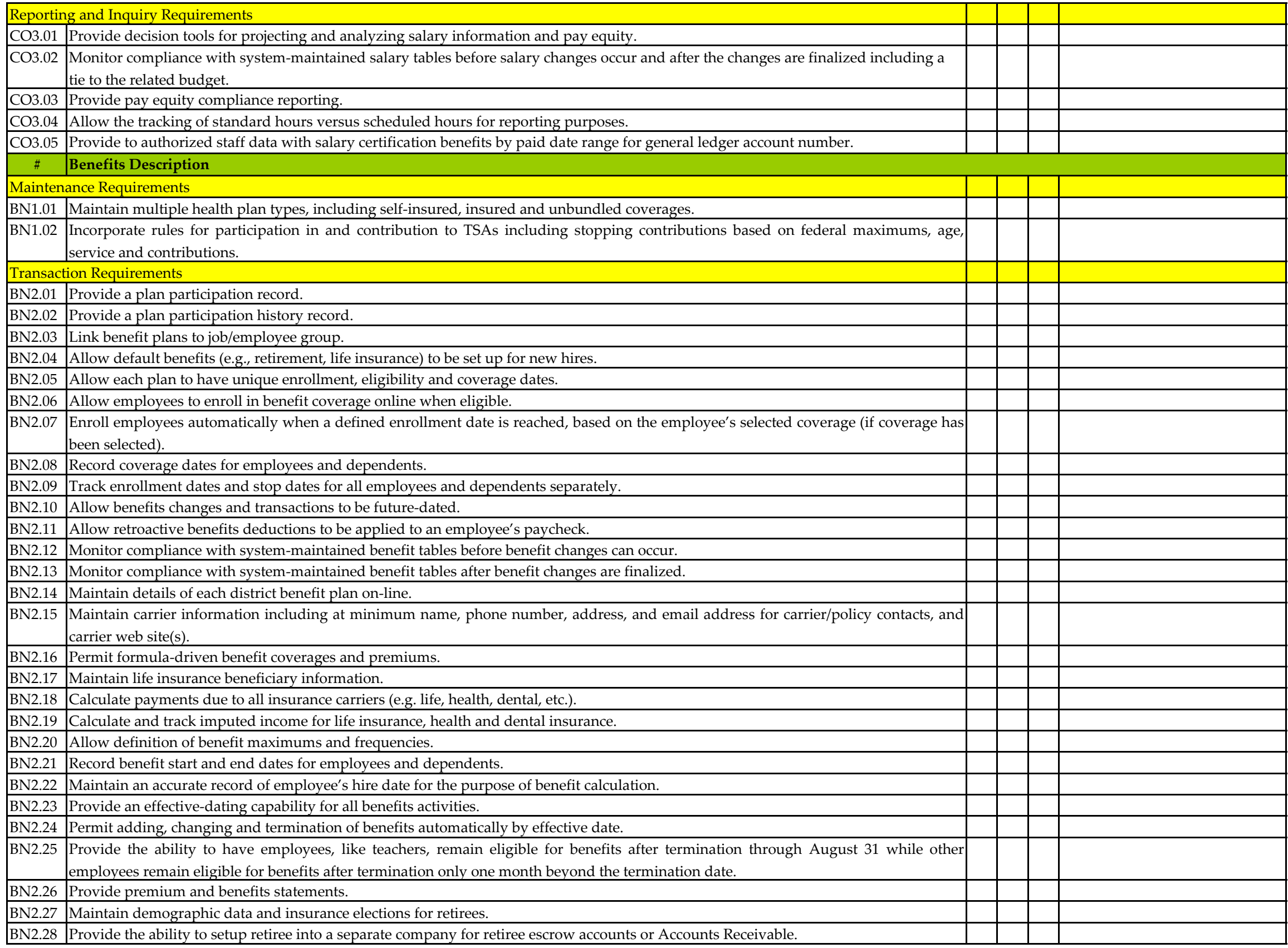

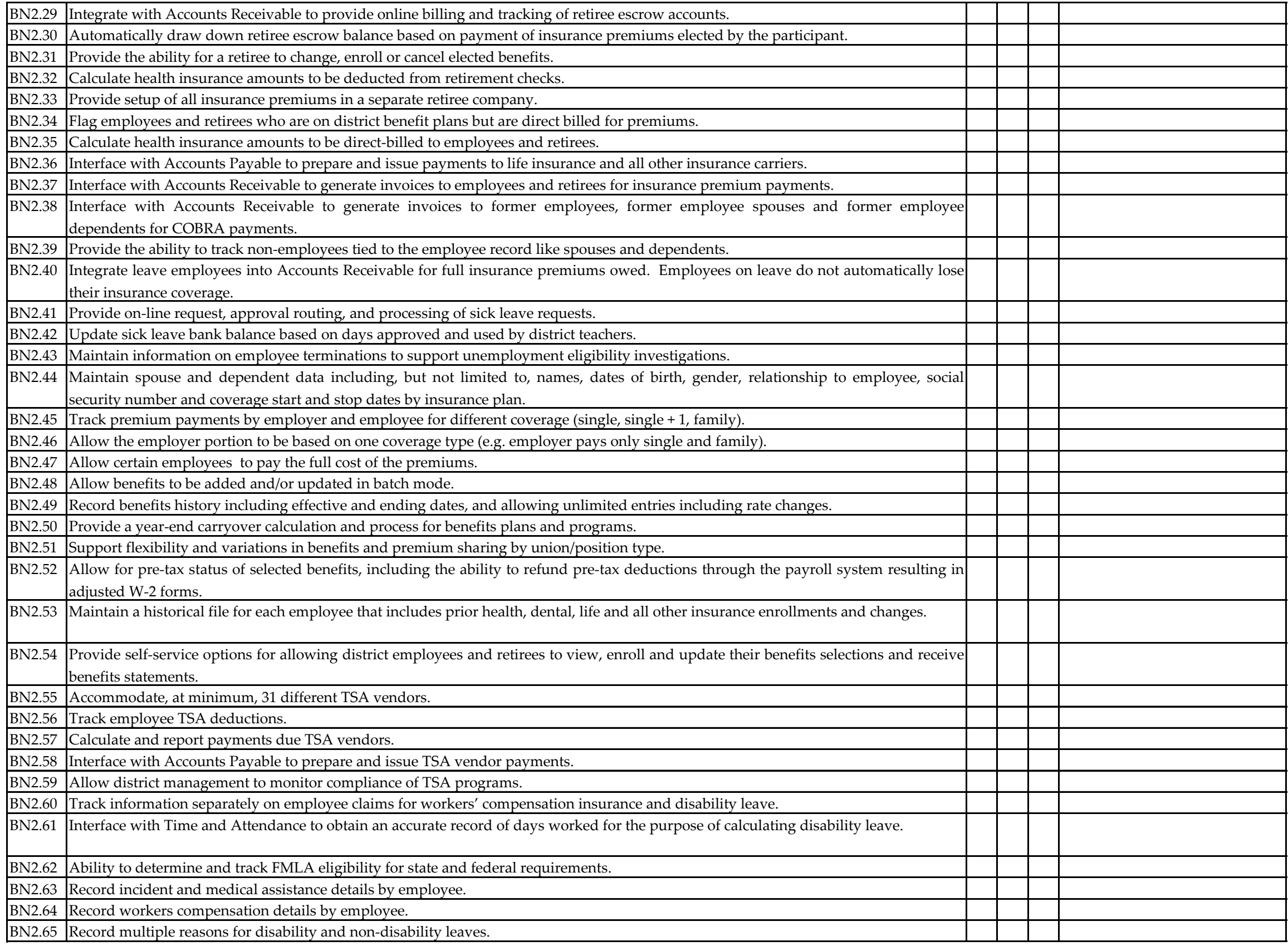

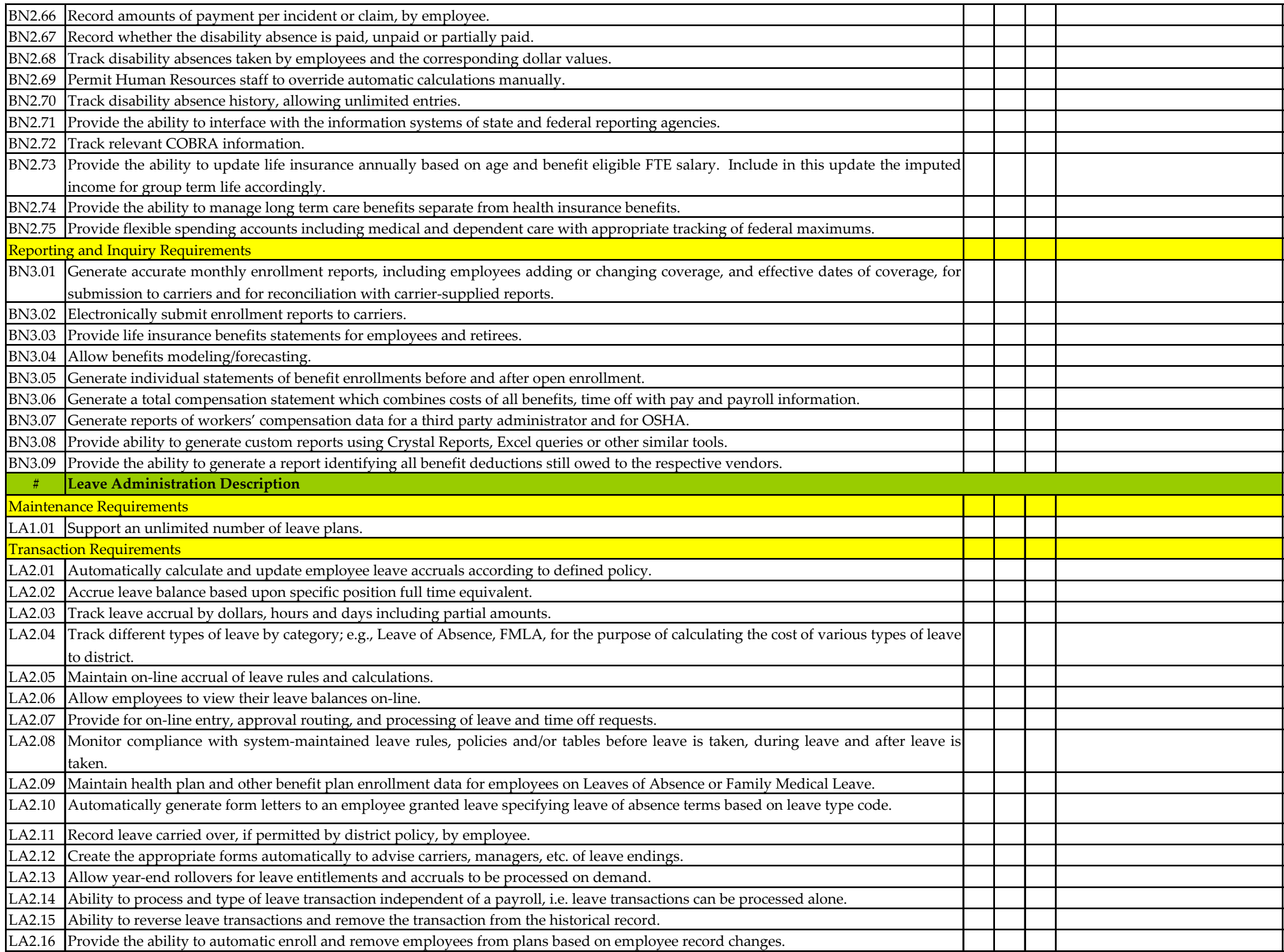

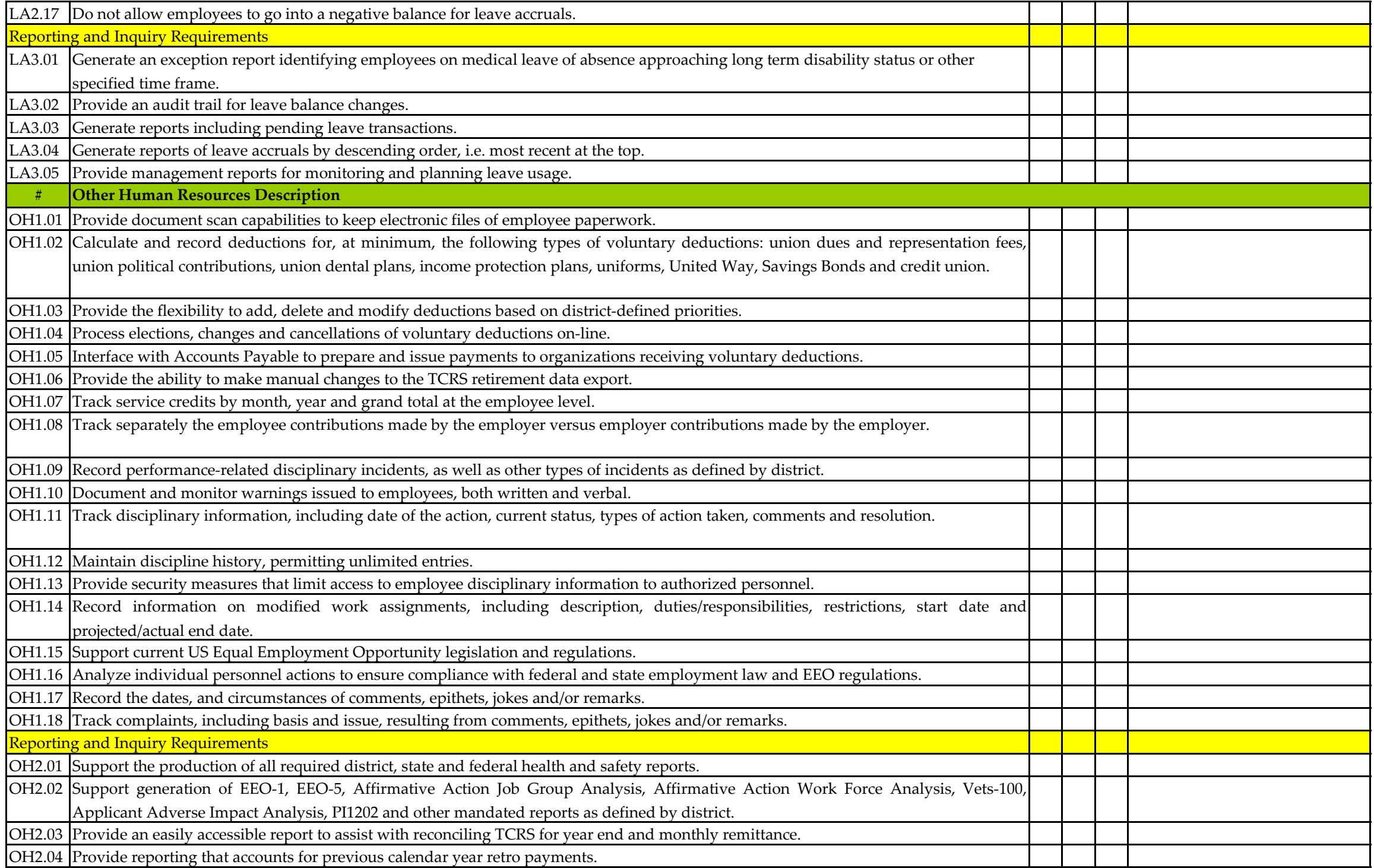

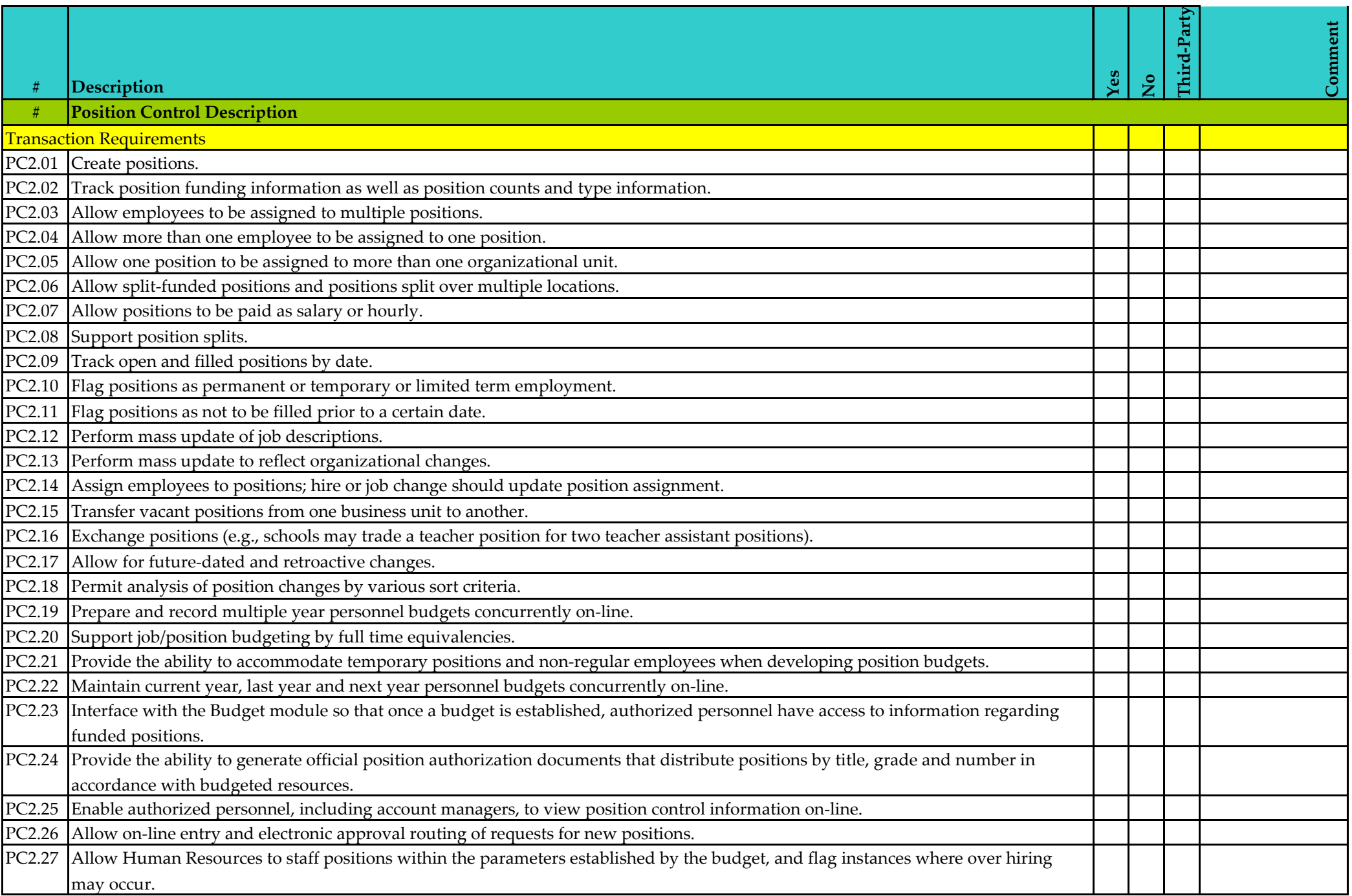

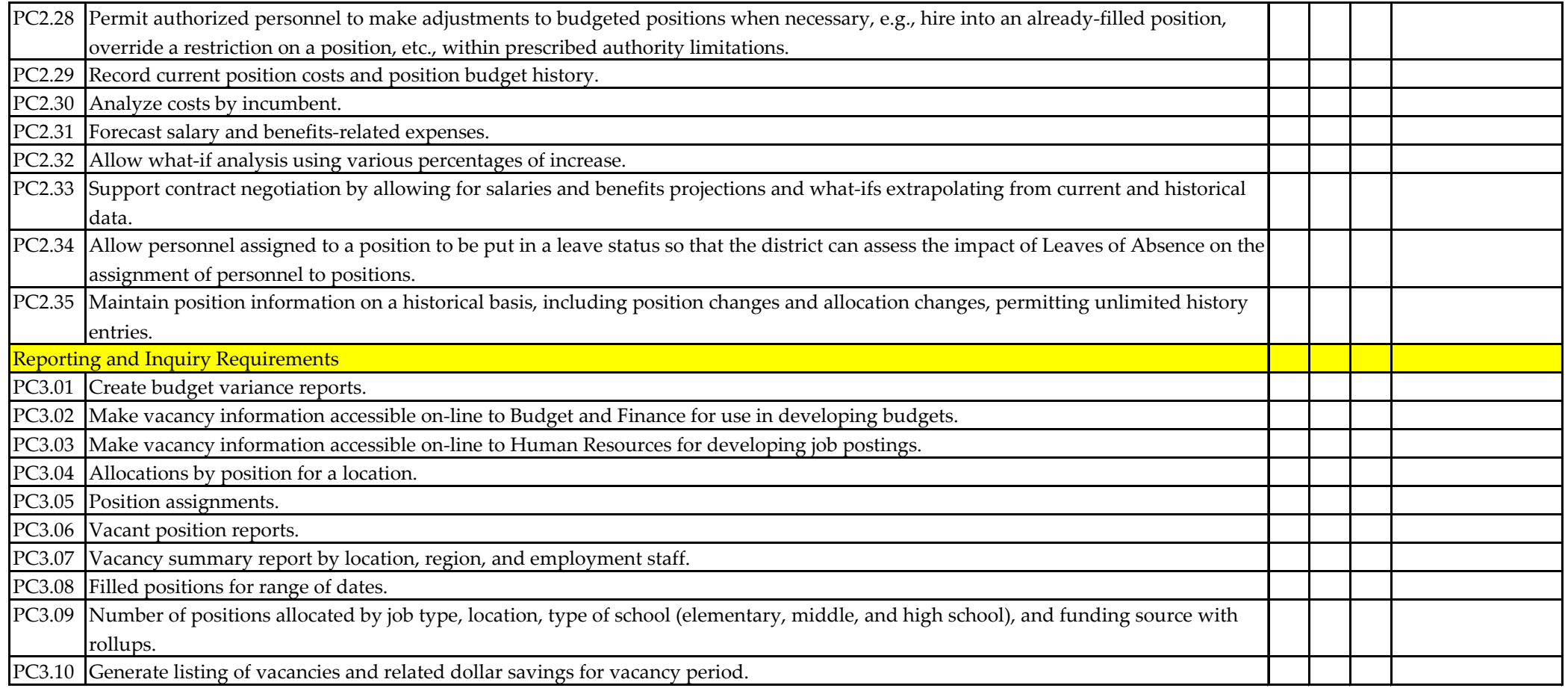

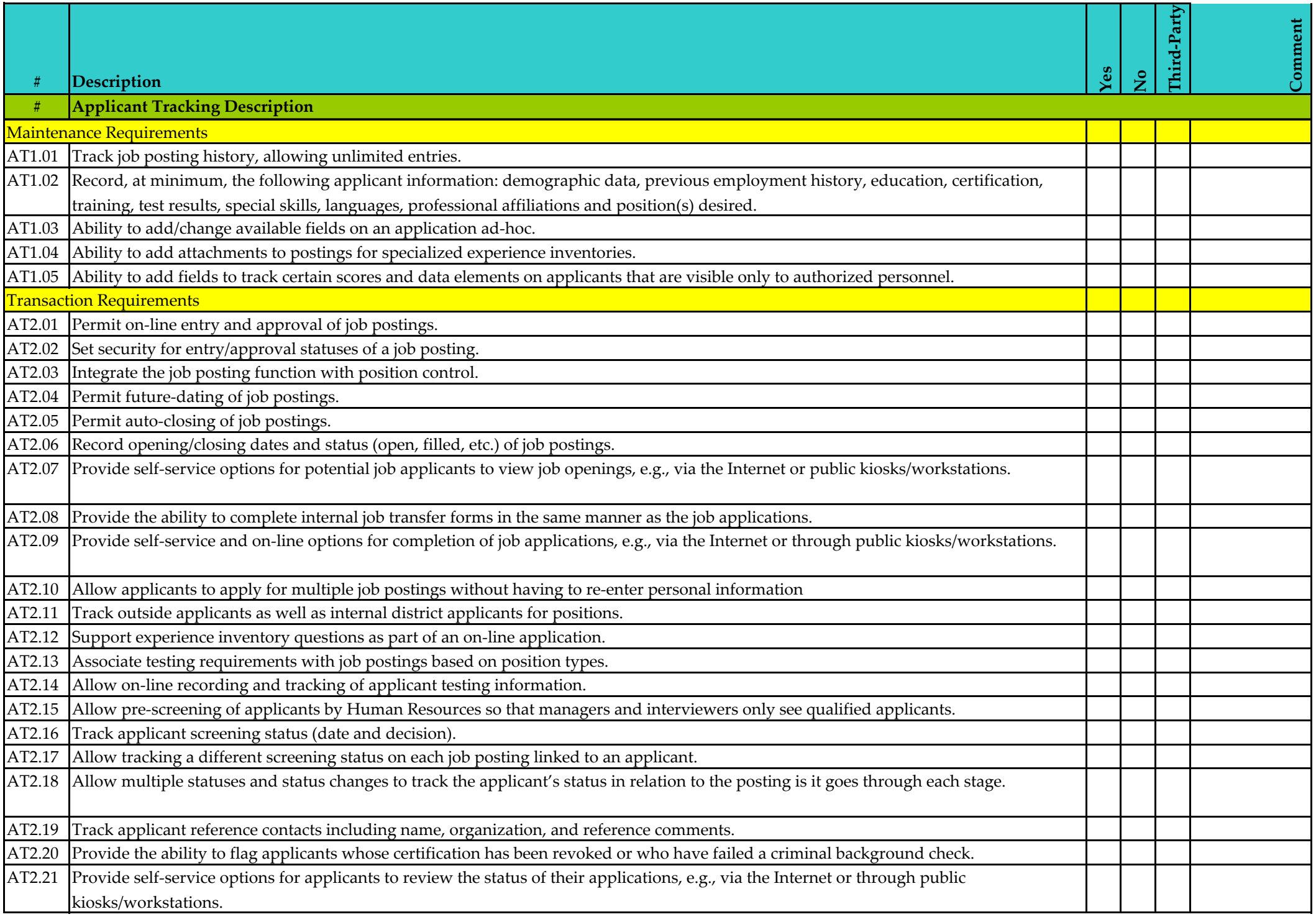

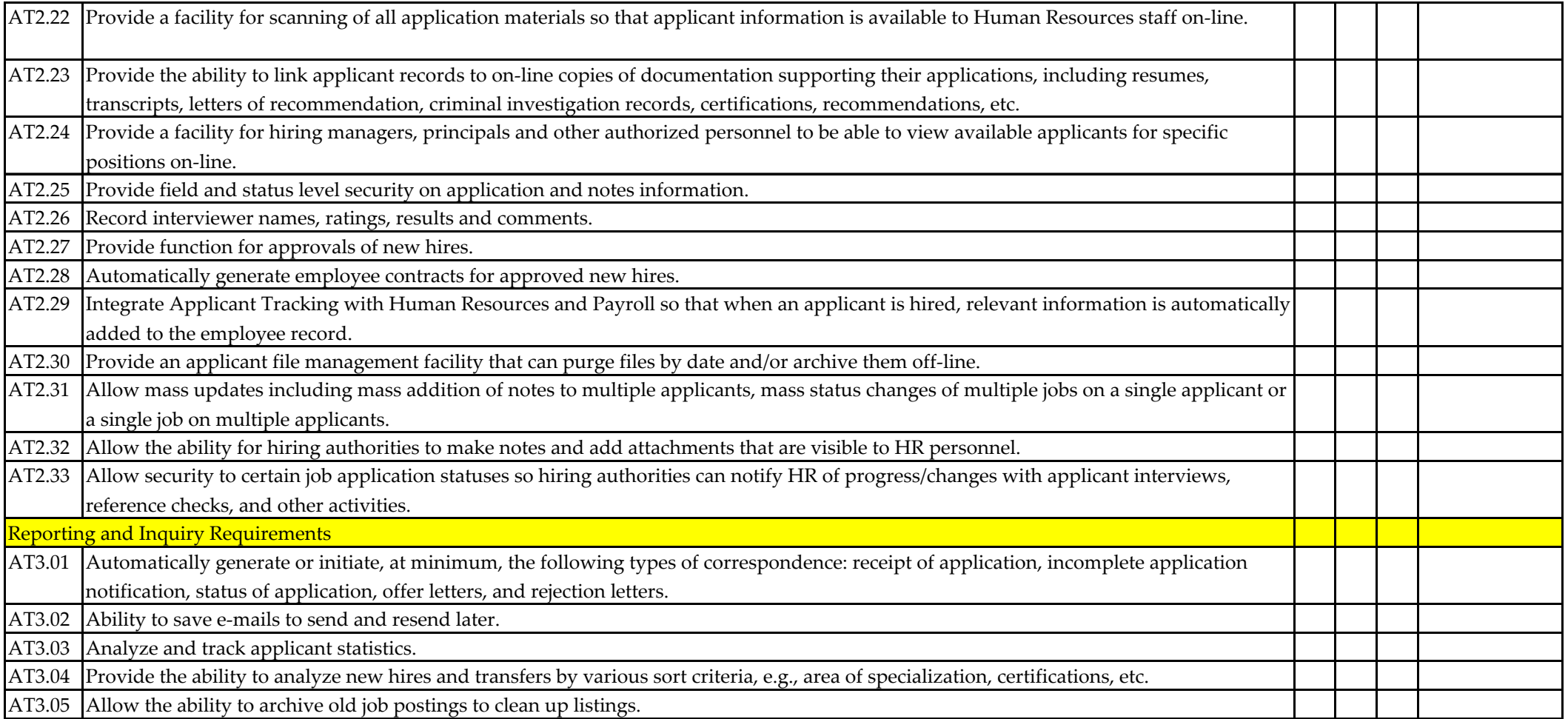

## **COST PROPOSAL**

#### RFP "#E2015FMSS(KD)

#### **Financial Management Software System –Modules**

Finance (GL, AP, AR) Budgeting General/Misc. Billing Project/Grant Accounting Fixed Assets Inventory Purchasing Payroll Human Resources Position Control Applicant Tracking Timekeeping Initial Data Conversion Historical Data Conversion Annual Support - First Year Annual Support - Second Year Annual Support - Third Year Annual Support - Fourth Year Annual Support - Fifth Year

Total Package Price <u>\$</u>

#### **THE UNDERSIGNED IS AN AUTHORIZED REPRESENTATIVE OF THE RESPONDING COMPANY WHO HAS READ AND UNDERSTANDS THE TERMS, CONDITIONS AND CONTENTS OF THIS RFP AND CAN LEGALLY SUBMIT THIS PRICED PROPOSAL.**

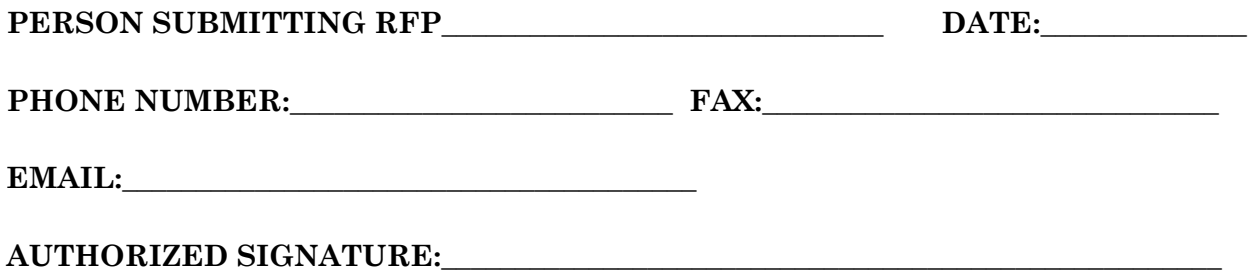